### **Programmazione per il Web**

#### Sistemi Distribuiti, Parte 3b Corso di Laurea in Ingegneria o per altri CDL

#### *Claudio Badii, Michela Paolucci*

Department of Information Engineering, DINFO

University of Florence Via S. Marta 3, 50139, Firenze, Italytel: +39-055-2758515, fax: +39-055-2758570

#### **Lab: DISIT, Sistemi Distribuiti e Tecnologie Internet**

### **http://www.disit.dinfo.unifi.it/**

Paolo.nesi@unifi.it http://www.disit.org/nesi

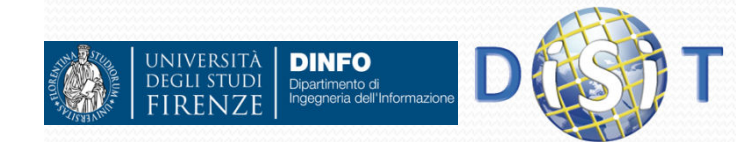

Sistemi Distribuiti, Univ. Firenze, Paolo Nesi 2018-2019 *<sup>1</sup>*

**RESERV** 

SOME RIGHTS

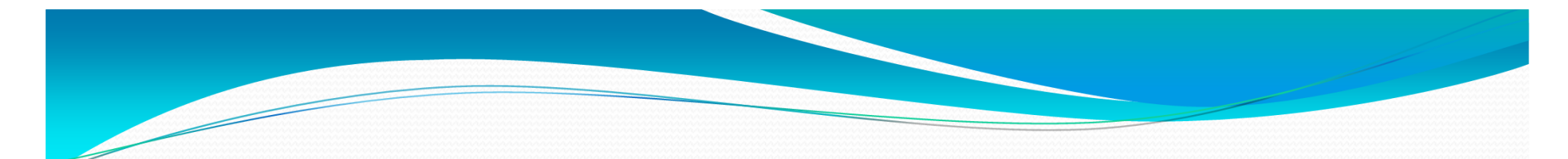

### **Sistemi Distribuiti**

#### **Corso di Laurea in Ingegneria**

**Programmare per il Web**

#### **1. Parte I: Espressioni Regolari 2. Parte II: Javascript / Approfondimenti**

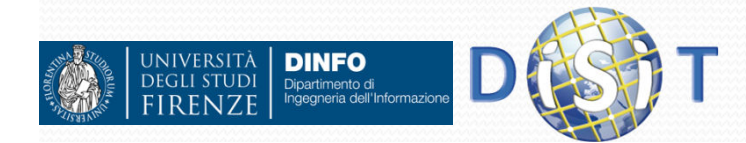

### Espressioni regolari (1)

- Servono a definire la sintassi di sequenze di caratteri
- $\bullet$  Si usano per trovare in una stringa la/le parti che hanno una sintassi particolare o per controllare se un testo ha la sintassi voluta
- $\bullet$  Es:
	- Trovare in un testo tutte le email
	- Controllare se è stata inserita una email potenzialmente valida
	- Trovare in una pagina html tutti i link esterni (href="…")

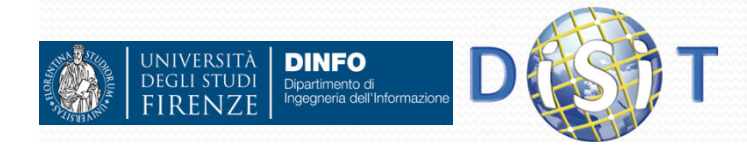

# Espressioni Regolari (2)

- $\bullet$  Una espressione regolare ha una specifica sintassi:
	- '/*pattern*/', dove *pattern* contiene una sequenza di caratteri, alcuni di questi possono essere caratteri speciali ( $[]$ , \, ., \*, ?, +, ^, \$, {})
	- Es: /abc/ indentifica i caratteri a,b e c in sequenza.
	- La / che indica inizio e fine del pattern può essere sostituita da un qualsiasi altro carattere (es. @ o |) basta che siano uguali, utile quando il carattere / fa parte del testo
- Semantica dei caratteri speciali:
	- $\bullet$  […] e [^…]
		- Indica il possibile valore di un carattere in un elenco (o non nell'elenco con  $[$ <sup>^</sup>…])
			- *[abc:]* indica il carattere a o b o c o :
			- *[a-z]* indica una qualsiasi lettera minuscola
			- *[0-9]* indica una qualsiasi cifra
			- *[a-zA-Z0-9]* indica una qualsiasi lettera o cifra
			- *[^0-9]* indica un carattere che non è una cifra
			- Es: '/0[1-9]0/' identifica le sequenze di tre cifre fatte da 0, una cifra non 0 e poi 0.

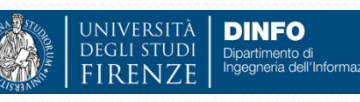

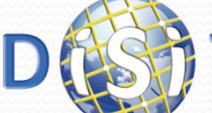

# Espressioni Regolari (3)

- Semantica caratteri speciali:
	- $\bullet$  $\bullet$   $\cdots$ 
		- indica un qualsiasi carattere
			- $\bullet\,$  Es: /a.c/ indica tre caratteri in cui la prima  $\,$ è a e ultima è c
	- $\bullet$ "*e*\*"
		- Indica 0 o più occorrenze di *<sup>e</sup>* dove *<sup>e</sup>* è una espressione regolare o una lettera
			- *ab\** indica il carattere a seguito da 0 o più b
			- *x[a-z]\** indica il carattere x seguito da 0 o più lettere minuscole
			- *[1-9][0-9]\** indica una cifra non 0 seguita da 0 o più cifre
			- *.\** indica qualsiasi sequenza di caratteri
			- *<sup>a</sup>\*x* indica la lettera a seguita da 0 o più spazi seguiti da una x.

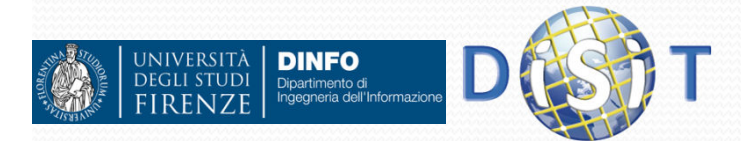

# Espressioni Regolari (4)

- Semantica caratteri speciali:
	- "*e*<sup>+</sup>"
		- 0 1 o piu' occorrenze di *<sup>e</sup>* dove *<sup>e</sup>* <sup>e</sup>' una espressione regolare o una lettera
			- *ab+* indica sequenze tipo ab, abb, abbb, …
	- $\bullet$ "*e*{*<sup>n</sup>*,*<sup>m</sup>*}"
		- tra *<sup>n</sup>* <sup>e</sup>*<sup>m</sup>* occorrenze di *<sup>e</sup>*
			- *[a-z]{2,4}* indica sequenze di 2, 3 o 4 lettere minuscole
	- "*e*{*n*,}"
		- almeno *<sup>n</sup>* occorrenze di *<sup>e</sup>*
			- *[a-z]{3,}* indica sequenze di almeno 3 lettere minuscole
	- "*e*{,*m*}"
		- Al più *<sup>m</sup>* occorrenze di *<sup>e</sup>*
			- ۸ *x[a-z]{,3}* indica x seguito da al massimo 3 lettere minuscole
	- $\bullet$ "*e*?"
		- 0 o 1 occorrenza di *<sup>e</sup>*
			- *-?[1-9][0-9]\** indica un numero con un eventuale segno inziale

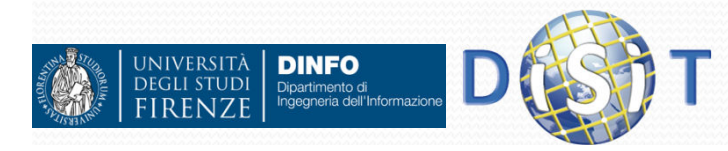

# Espressioni Regolari (5)

- Semantica caratteri speciali:
	- $\bullet$  \...
		- Escape di un carattere speciale [,],.,\*,+… oppure sequenze predefinite
		- *Es: \++* indica una sequenza di uno o più caratteri +
		- \d indica una cifra (equivalente a [0-9])
		- $\bullet$  \D indica non una cifra
		- \s indica uno spazio
		- \S indica un non spazio
	- O … $\bullet$  " $(\ldots)$ "
		- Aggrega una sequenza di lettere e espressioni regolari
			- *a(b[0-9])+* indica una **<sup>a</sup>** seguita da una o più **<sup>b</sup>** seguita da una cifra (es: ab2b4b1)

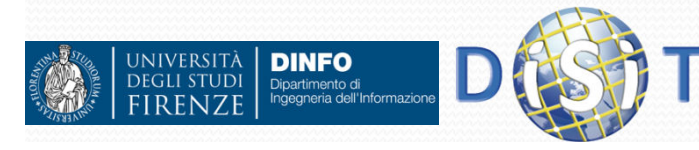

### Espressioni Regolari (6)

- Semantica caratteri speciali:
	- $\bullet$  $"''$ 
		- Indica che ciò che segue ^ deve essere all'inizio della stringa da controllare
			- Es: /^[0-9]/ indica che la stringa deve iniziare con una cifra
	- $\bullet$  "...\$"
		- Indica che ciò che precede \$ deve essere alla fine della stringa da controllare
			- Es: /[0-9]\$/ indica che la stringa deve finire con una cifra
	- $\bullet$  " $\wedge$  ...\$"
		- $\bullet$  Indica che ciò che sta tra  $\land$  e \$ deve indicare completamente la stringa
			- Es: **/^[-\+]?\d+(\.\d\*)?\$/** indica che la stringa deve essere un numero decimale (es: 123, +23, -23.90, 0.99)

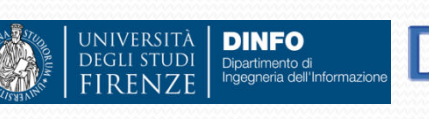

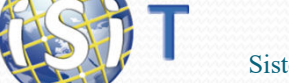

# Espressioni Regolari (7)

- Esempi:
	- Un IP (es: 150.217.15.241): **/([0-9]{1,3}\.){3}[0-9]{1,3}/**
	- Un MAC addr (es: 12:a2:23:aB:19:90) **/([0-9a-fA-F]{2}:){5}[0-9a-fA-F]{2}**
	- Una data (es: 12/02/2008) **@[0-9]{1,2}/[0-9]{1,2}/[0-9]{4}@**
	- Una e-mail (es: m.rossi@s.s-x.com) **/[a-zA-Z\.\-0-9]+@[a-zA-Z0-9\.\-]+/**

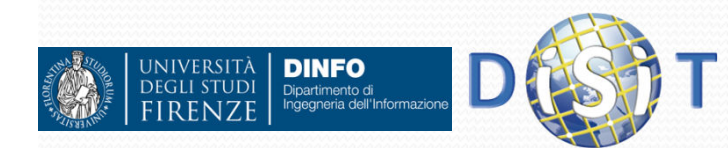

### Espressioni Regolari (7)

- $\bullet$  Funzioni
	- int preg\_match(\$pattern, \$testo [\$matches])
		- Ritorna 1 se il pattern fa match con il testo (0 altrimenti) e in \$matches viene inserito la parte del testo che ha fatto match.
		- Es:

```
preg_match('/-?\d+/', 'abc -345 egf 23', $m)
```

```
Ritorna 1 e $m==array('-345')
```
- int preg\_match\_all(\$pattern, \$testo, [\$matches])
	- Ritorna il numero di parti del testo che fanno match con il pattern e in \$matches vengono messi le parti del testo che fanno match.
	- Es:

**DINFO** 

**INIVERSITÀ** 

**DEGLI STUDI** 

preg\_match\_all('/-?\d+/', 'abc -345 egf 23', \$m) Ritorna 2 e  $m = = \arctan(\arctan(1.345), 23')$ 

### Espressioni Regolari (8)

- $\bullet$  Funzioni:
	- string preg\_replace(\$pattern, \$replace, \$testo)
		- Ritorna un nuovo testo dove tutte le occorrenze del pattern sono sostituite con il contenuto di \$replace.
		- Es:

```
preg_replace('/-?\d+/', 'N', 'abc -345 egf 23')
Ritorna "abc N egf N"
```
- Nella stringa \$replace si possono indicare parti del pattern che ha<br>fotto match usendo 11, 12, 13, sobo indicaro lo parti del pattern fatto match usando \1, \2, \3 … che indicano le parti del pattern tra (…)
- Es:

preg\_replace('/<(\d+)\.([a-z]\*)>/', '(\2:\1)', 'abc<23.ab>defg<56.bf>')Ritorna: "abc(ab:23)defg(bf:56)"

preg\_replace('@([0-9]{1,2})/([0-9]{1,2})/([0-9]{4})@','\3-\2-\1', "abc12/2/2004 cdef 26/8/2008 sed")

Ritorna: "abc 2004-2-12 cdef 2008-8-26 sed"

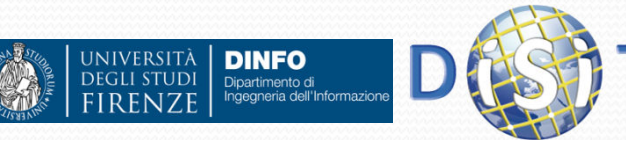

# Espressioni Regolari (9)

#### Altre funzioni:

- **preg\_grep**, ricerca elementi di array che fanno match con un pattern
- **preg\_slice**, spezza una stringa in sottostringhe sulla base di un pattern

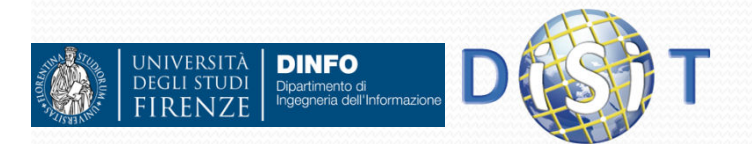

# Espressioni Regolari (10)

- $\bullet$  Modificatori del pattern:
	- Alla fine di un pattern si possono specificare una o più lettere che cambiano il comportamento del pattern: '/[a-z]+/**i**'
		- *<sup>i</sup>* : match case-insensitive
		- *<sup>m</sup>* : **^** <sup>e</sup>**\$** fanno match anche dopo e prima di un a capo (multiline)
		- **<sup>x</sup>**: ignora gli spazi tra elementi del pattern
		- **<sup>e</sup>** : solo con replace interpreta la stringa da sostituire come codice PHP che produce la stringa da inserire

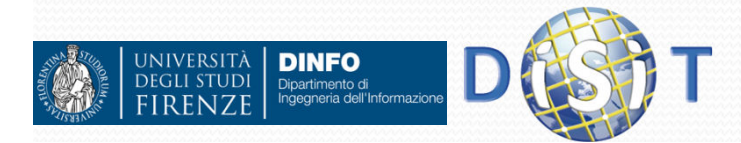

O ……………

### Espressioni Regolari (11)

- Match greedy (goloso)
	- Quando viene fatto il match di \* o + (specialmente se usati con . ) viene fatto il match con il numero maggiore possibile di caratteri.
	- Es:
		- pattern =  $@$ <a.\*>.\*</a> $@$
		- testo = 'abc**<a href="aaa">defg</a>hilm<a>**nopq**</a>**rst'
	- Per ovviare a questo si usa pattern:
		- @<a[^>]\*>[^<]\*</a>@

oppure

@<a.\*?>.\*?</a>@

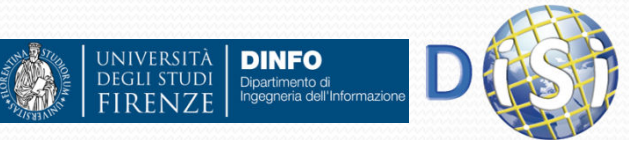

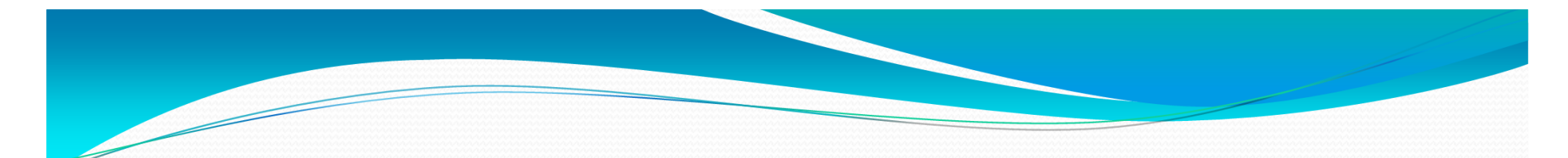

### **Sistemi Distribuiti**

#### **Corso di Laurea in Ingegneria**

**Programmare per il Web**

**1. Parte I: Espressioni Regolari 2. Parte II: Javascript / Approfondimenti**

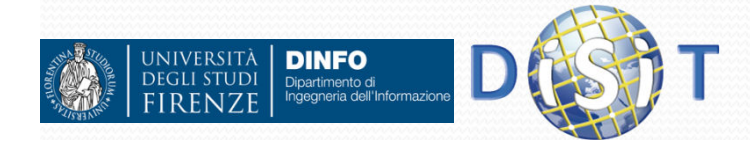

#### JavaScript

- Nasce nel 1995 con il nome 'Mocha' grazie a Brendan Eich (fondatore di Netscape)
- Negli anni '90 si parla di Dinamic HTML (DHTML)
- Nel '97 nasce lo standard internazionale ECMA-262 (ECMAScript), per regolamentare le specifiche javascript, http://www.ecma-international.org
- Nel 2005 Jesse James Garrett rilascia un white paper in<br>
cui copia il nomo 'Aiox' por doscrivore una sorie di cui conia il nome 'Ajax' per descrivere una serie di tecnologie per creare applicazioni web, tra cui JavaScript
- Nel 2009 si ha la versione ECMAScript 5
- $\bullet$ Giugno 2015 ECMAScript 6, attuale versione
- $\bullet$  Riferimenti:
	- https://www.w3.org/community/webed/wiki/A\_Short\_History\_of\_JavaScript
	- https://www.w3.org/standards/webdesign/script

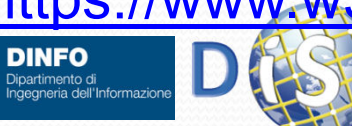

### JavaScript

- E' un linguaggio di scripting open source orientatoagli oggetti e agli eventi
- Usato per:
	- Programmazione web sia lato server che, soprattutto lato client
	- Gestione azioni interattive e aggiunta di maggiore dinamicità alle pagine web
- Comunicazione sia sincrona che asincrona con il server

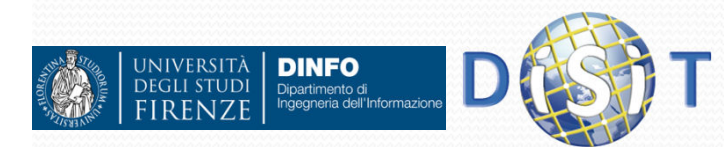

### Concetto di script lato client

- Uno script lato client è un programma che affianca un documento HTML (embedded)
- Viene eseguito, sulla macchina del client, quando questo effettua il load della pagina HTML
- Azioni effettuate dagli script:
	- Modifica dinamica dei contenuti visualizzati
	- Controllo dinamico dei valori di input nei form
	- Possono essere attivati in base ad eventi effettuati dall'utente sulla pagina web (download, upload, movimenti del mouse, etc.)
	- Possono produrre elementi grafici
	- $\bullet$  etc.
- Tipologie di Script:
	- Eseguiti una volta nel momento in cui l'utente carica la pagina
	- Eseguiti in base alle azioni effettuate dagli utenti (nel momento in cui si verificano)

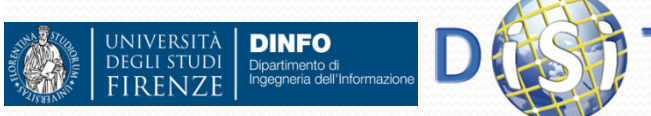

### Strumenti di sviluppo

PyDev - D:\NicolaScorm\Esempi\esempio\scorm.js - Eclips

**B. Dufter Dackage Fynloser 32** 

**2A** sample.ucls easant<br>Servers

a sample

 $\triangleright$   $\triangleright$  build  $\frac{1}{2}$  CHC

File Edit Source Refactor Navigate Search Project Pydey Run Window

 $=$ 

日图书

- Editor di testo
- Strumenti che forniscono il supporto a javascript (autocompletamento, etc.):
	- Eclipse (pacchetto<br>Eclipse JavaSerin «Eclipse JavaScript Development Tools»)
	- Netbeans

**DINFO** 

Dipartimento di Ingegneria dell'Informazio

 $\bullet$ 

UNIVERSITÀ

**DEGLI STUDI** 

**RENZI** 

…

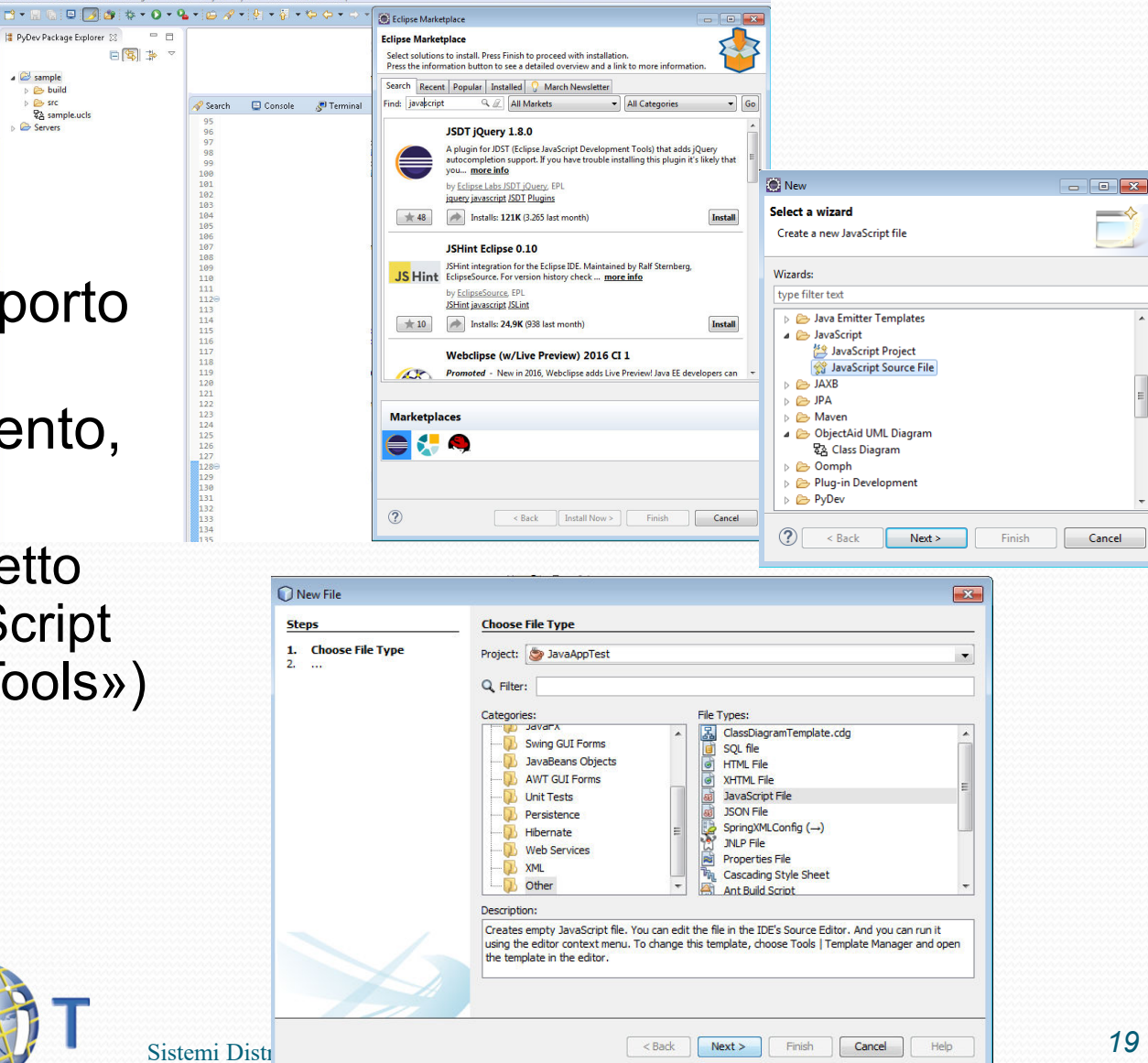

#### Strumenti di svilup  $\left\{\leftarrow\ \rightarrow\ \mathbf{C} \quad \textcolor{black}{\textcolor{black}{\bigcap}}$  localhost/PHP Esercitazione/start1 is.html  $\circ$   $\circ$   $\circ$   $\circ$  =

- Usare i **Browser con** strumenti pe fare debug:
	- Crome
	- Firefox
	- Internet Explorer

**DINFO** 

Dipartimento di<br>Ingegneria dell'Informazione

UNIVERSITÀ **DEGLI STUDI** 

**RENZ** 

![](_page_19_Picture_75.jpeg)

### Script in HTML

- E' necessario comunicare allo User Agent che tipo di linguaggio si sta usando per lo script:
	- <META http-equiv="Content-Script-Type" content="type"> CON 'type' = {"text/html", "image/png", "image/gif", "video/mpeg", "text/css", "audio/basic", etc.}
- Può essere incluso si internamente al codice HTML che esternamente (link ad un file):

![](_page_20_Figure_4.jpeg)

![](_page_21_Figure_1.jpeg)

![](_page_22_Picture_0.jpeg)

### Commenti

- Esistono i seguenti metodi:
	- Commento in line //ecco un commento
	- Commento su più righe/\*Commento su più righe…\*/

![](_page_23_Picture_4.jpeg)

#### • Nomi delle variabili: Variabili

- sono 'case sensitive'
- Si possono usare le lettere  $(A \cdot Z, a \cdot Z)$ , I numeri  $(0 \cdot . 9)$ , il  $\frac{1}{2}$ (underbar, non come carattere iniziale
- non possono contenere gli altri caratteri speciali:
	- Spazio, trattino (-), punto (.), punto interrogativo (?), dollaro (\$), etc.
- Sintassi:
	- Dichiarazione (esplicita): **var** x = 10;
	- $\bullet$ Dichiarazione implicita:  $x = 10$ ;

NOTA: se si abilita **lo strict mode,** si riceve una segnalazione nel caso in cui si usino variabili non dichiarate:

- "use strict"
- **Esempi validi:** 
	- **var** var1

<sup>JNIVERSITÀ</sup> DINFO

**DEGLI STUDI** 

**var** \_variabile

# spazi bianchi, ';', costanti

- Il ';' serve per determinare la fine di una espressione. Non è obbligatorio:
	- **var** x = 10;
	- var  $x = 10$
- <sup>/\*</sup> questa dichiarazione è equivalente alla precedente\*/
- Spazi bianchi:
	- Assumono un significato solo all'interno delle stringhe
- Costanti:
	- Non sono previste, si ricorre all'uso delle variabili
	- Dalla versione 6:
		- const PIGRECO =  $3.14$ ;

![](_page_25_Picture_11.jpeg)

### Tipi di dati

- $\bullet$ Boolean
- Null
- Undefined
- Numeri
- Stringhe
- Array
- Object

![](_page_26_Picture_8.jpeg)

### Tipi di Dati: Boolean/Null/Undefined

- **Il Boolean** è il tipo di dato più semplice, può assumere due valori: True o False:
	- **var** myVariable <sup>=</sup>*true*;
	- **var** myVariable <sup>=</sup>*false*;
- Il tipo di dato Null prevede la notazione:
	- **var** x= *null*;
- Il tipo di dato Undefined rappresenta un valore inesistente e prevede la notazione **undefined**

![](_page_27_Picture_7.jpeg)

# Tipi di Dati: Numeri

- Esiste un unico tipo di dato:
	- **· Intero (se nn è specificata la parte decimale):** 
		- **var** negativo = -10;
		- **var** positivo = 596;
	- Decimale:
		- **var** decimale = -0.10;
	- Notazione scientifica:
		- **var** decimale 13e4;
	- Notazione Ottale/Esadecimale:
		- **var** ottale = 0134;
		- **var** esadecimale = 0x123;
	- Valori speciali:
		- Infinity  $|$  -Infinity

![](_page_28_Picture_14.jpeg)

# Tipi di Dati: Stringhe

- Tipo di variabile che contiene testo.
- Si hanno due modalità:
	- Tra apici ('testo'), in questo caso se si vuole inserire un apice nella stringa, è necessario farlo precedere da backslash (\') , il carattere backslash puòessere inserito raddoppiandolo(\\)
		- **var** stringa = 'testo dentro ad un file \'javascript\'… ';
	- Tra virgolette ("testo"), in questo caso si possono usare i caratteri speciali del linguaggio di programmazione C (\n,\r,\\,\t, … ) e si può includere il contenuto di altre stringhe:
		- **var** stringa = "metto un ritorno a capo \\nNel testo ";

![](_page_29_Picture_7.jpeg)

# Fipi di Dati: Array (1)

- Un array, contiene una serie di valori accessibili tramite un indice
- Definire un array, sintassi:
	- **var** studenti = ['nome1', 'nome2'];
	- **var** studenti = **new Array()**; studenti = ['Anna', 'Claudio', 'Simone'];
	- **var** studenti = **new Array(**'Anna', 'Claudio', 'Simone'**)**;
- Esempi:
	- **var** studenti = [,'Anna', 'Claudio',];
		- si crea un array di quattro elementi in cui il primo e l'ultimo sono di tipo 'undefined'
	- **var** array\_tipi\_diversi = ['stringa', 123, true, null];
	- **var** array\_in\_array =  $[$ 'stringa',  $[1, 23, 4]$ , null];<br>
		- **var** elemento = array\_in\_array[2][3]; // vale 4
	- **var** matrice = [[1,2,3],[4,5,6],[7,8,9]]; //matrice 3x3
		- **var** elem = matrice [2][3]; //elem ha valore 6;

![](_page_30_Picture_14.jpeg)

### Manipolazione degli array: (1)

- Alcune proprietà/metodi:
	- (P) *length -* Restituisce la dimensione dell'array
		- **var** studenti = ['Anna', 'Claudio', 'Simone'];
		- **var** dimensione = studenti.length;
		- $\bullet$ // risultato: dimensione=3;
	- (M) *concat* Esegue la concatenazioni di due array
		- **var** studenti = ['Anna', 'Claudio', 'Simone'];
		- **var** nuovi = ['Mauro', 'Lara'];
		- **var** tutti = studenti.concat(nuovi);
		- $\bullet$  //risultato: tutti= ['Anna', 'Claudio', 'Simone', 'Mauro', 'Lara']

![](_page_31_Picture_11.jpeg)

# Manipolazione degli array: (1)

- $\bullet$  (M) *push* – Aggiunge un elemento in coda all'array
	- **var** studenti = ['Anna', 'Claudio', 'Simone'];
	- studenti.push('Lara');
	- //risultato: studenti = ['Anna', 'Claudio', 'Simone', 'Lara'];
- (M) *pop* Rimuove un elemento dalla coda
	- **var** studenti = ['Anna', 'Claudio', 'Simone'];
	- studenti.pop();
	- //risultato: studenti = ['Anna', 'Claudio'];

![](_page_32_Picture_9.jpeg)

### Manipolazione degli array: (2)

- (M) *shift* Rimuove il primo elemento dell'array
	- **var** studenti = ['Anna', 'Claudio', 'Simone'];
	- studenti.shift();
	- //risultato: studenti = ['Claudio', 'Simone'];
- (M) *reverse* Inverte l'ordine degli elementi di un array
	- **var** studenti = ['Anna', 'Claudio', 'Simone'];
	- studenti.reverse();
	- //risultato: studenti = ['Simone', 'Claudio', 'Anna', 'Mauro', 'Fabio'];
- (M) *slice* Seleziona gli elementi di un array in base alla posizione
	- **var** studenti = ['Simone', 'Claudio', 'Anna', 'Mauro', 'Fabio'];
	- studenti.slice(1,4);
	- //risultato: studenti = ['Claudio', 'Anna', 'Mauro'];

### Tipi di Dati: Object (1)

- Anche gli oggetti sono variabili
- Sintassi:
	- var object\_void =  $\{\}$ ;
	- var object = {proprietà1: "valore1, …, proprietàN: "valoreN" };
- Nomenclatura:
	- I nomi delle proprietà SE racchiusi tra doppi apici NON hanno restrizioni come quelli delle variabili
- Esempi:
	- var studente = {nome: "Andrea"; corso: "Sistemi Distribuiti"; AA: "2016"};
	- var stud =  $\{$ "nome-stud" : "Andrea", "corso.ing" : "Sistemi<br>Dietribuiti" "AA/" : "2016") : Distribuiti", "AA/" : "2016"};

![](_page_34_Picture_10.jpeg)

#### Si possono creare oggetti annidati: • var persona= { nome: "Andrea", cognome: "Rossi", indirizzo: { //oggetto composto da altre proprietàvia: "S. Marta",numero: "3", città: "Firenze"} }Tipi di Dati: Object (2)

- A differenza degli array, gli indici sono le proprietà:
	- var nome\_persona = persona["nome"];
	- var cognome\_persona = persona.cognome;

![](_page_35_Picture_4.jpeg)
```
Tipi di Dati: Object (3)
 Si possono creare metodi relativi agli oggetti:
   • var persona= {
       nome: "Andrea", cognome: "Rossi", indirizzo: { //oggetto composto da altre proprietàvia: "S. Marta",numero: "3", città: "Firenze"} ,nomeCognome: function(){
return "nome e cognome: " + persona.nome +
              persona.cognome;}} Richiamo il metodo:
```
• var nome\_cognome = persona.nomeCognome();

# Tipi di Dati: Object (4)

#### • Costruttore:

```
function person(firstName, lastName, age, eyeColor) {
       this.firstName = firstName; 
       this.lastName = lastName;
       this.age = age;
       this.eyeColor = eyeColor;
       this.changeName = function (name) {
                       this.firstName = name;
       }
```
- }
- $\bullet$  Richiamo il metodo:
	- **var** myMother = **new** person('Maria','Tirro', '55', 'blu'); myMother.changeName("Doe");console.log(myMother.firstName); // scrivo su console

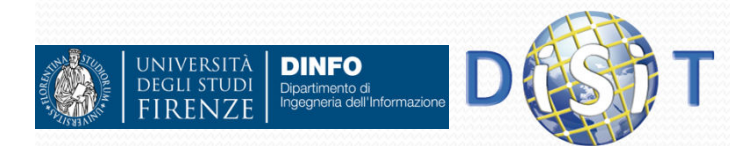

#### Tipi di Dati: Object (5) Costruttore: • var persona= { nome: "Andrea", cognome: "Rossi", saluta: function(){alert("Benvenuto " + nome + " " + cognome);}}

#### **• Richiamo il metodo:**

 $\bullet$ 

 document.getElementById("pulsante").addEventListener("click", persona.saluta);

//contesto DOM: lo associa al click dell'utente su un bottone

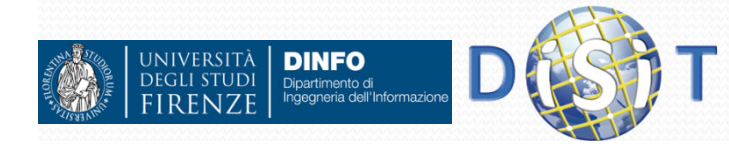

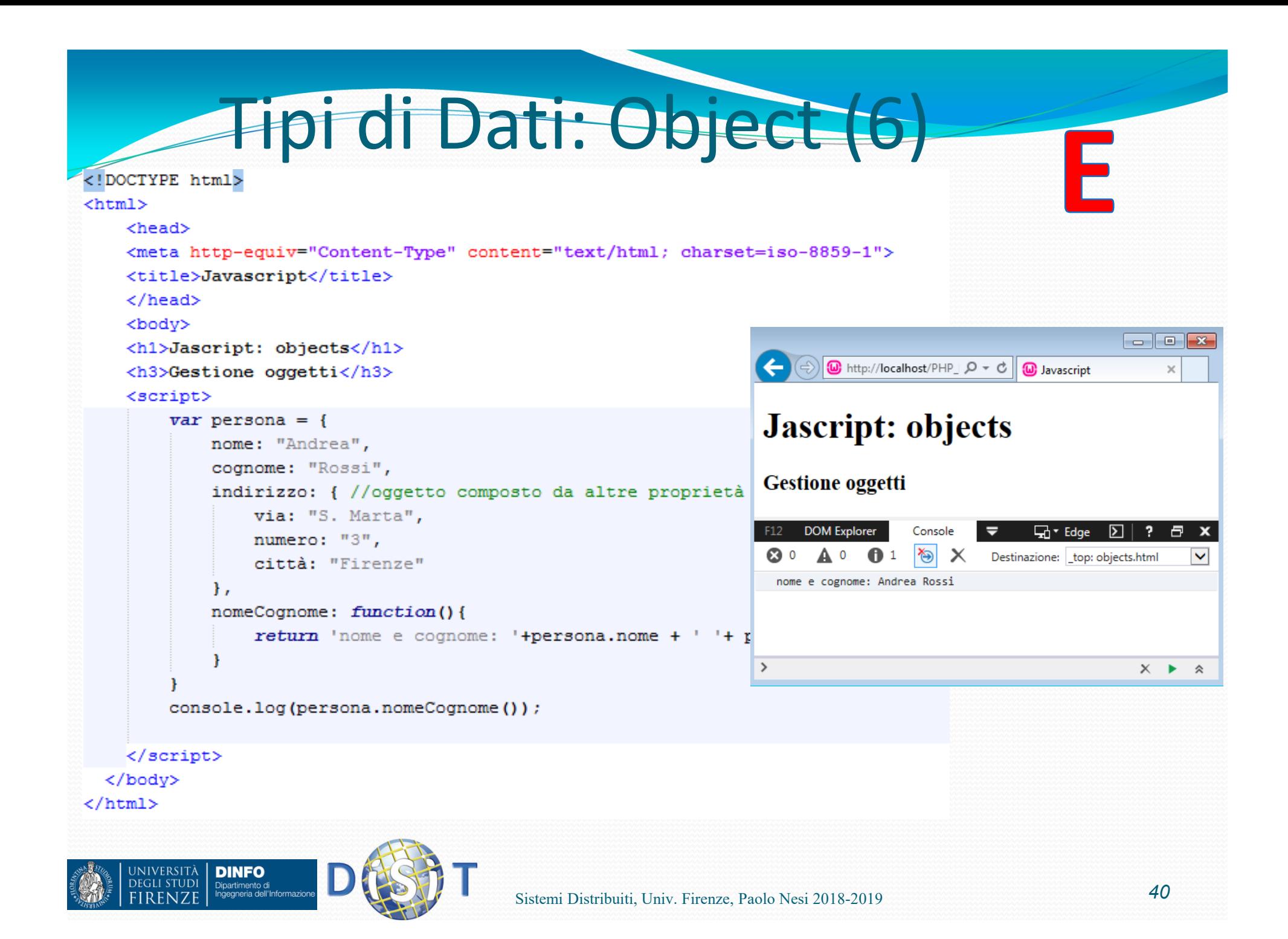

### pizzazione

- Se si dichiara una variabile senza specificarne il valore, essa assume il valore di default 'undefined'
- Il tipo di dato relativo ad una variabile si può cambiare tramite assegnazioni successive
	- **var** variabile;
	- variabile =  $596$ ;
	- variabile = "stringa";
	- variabile = true;
	- variabile = null;
- Dichiarazione di tipo iniziale:
	- **var** variabile2 = true; // tipo: boolen
- typeof: serve per verificare il tipo delle variabili:
	- "string", "boolean", "number", "function", "object", "undefined", "xml"

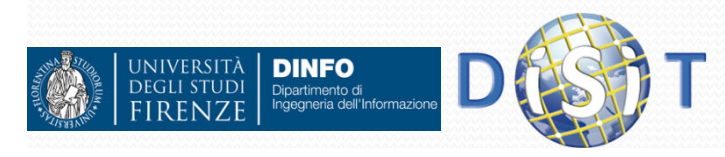

# Operatori

- **•** Aritmetici
- Logici
- Assegnazione
- Per Stringhe
- Relazionali
- $\bullet$ …

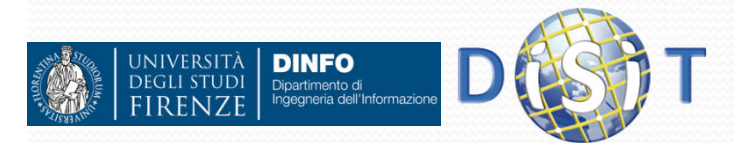

## Operatori Aritmetici

- Operatori binari Operatori unari
- 

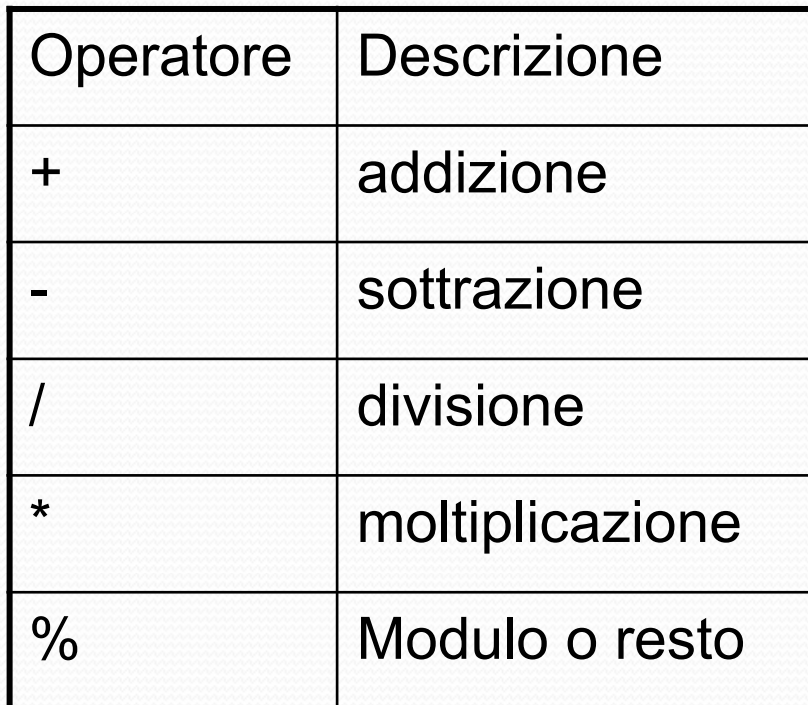

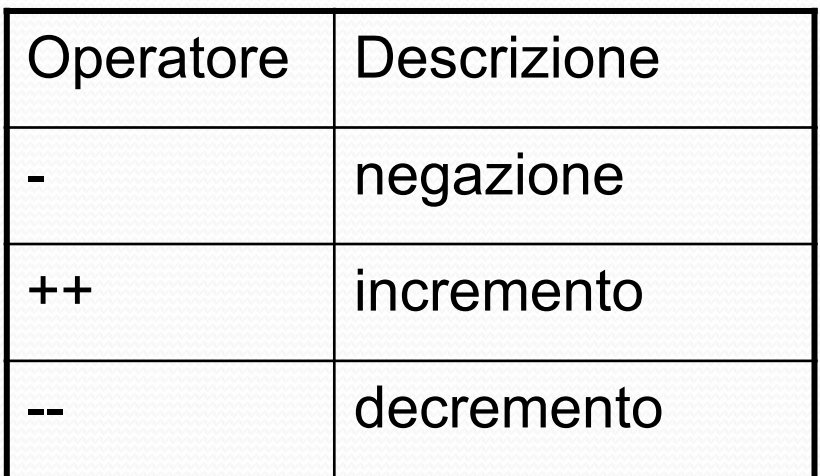

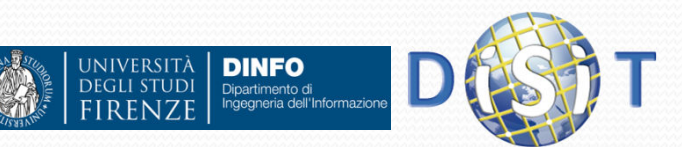

## Operatori Logici

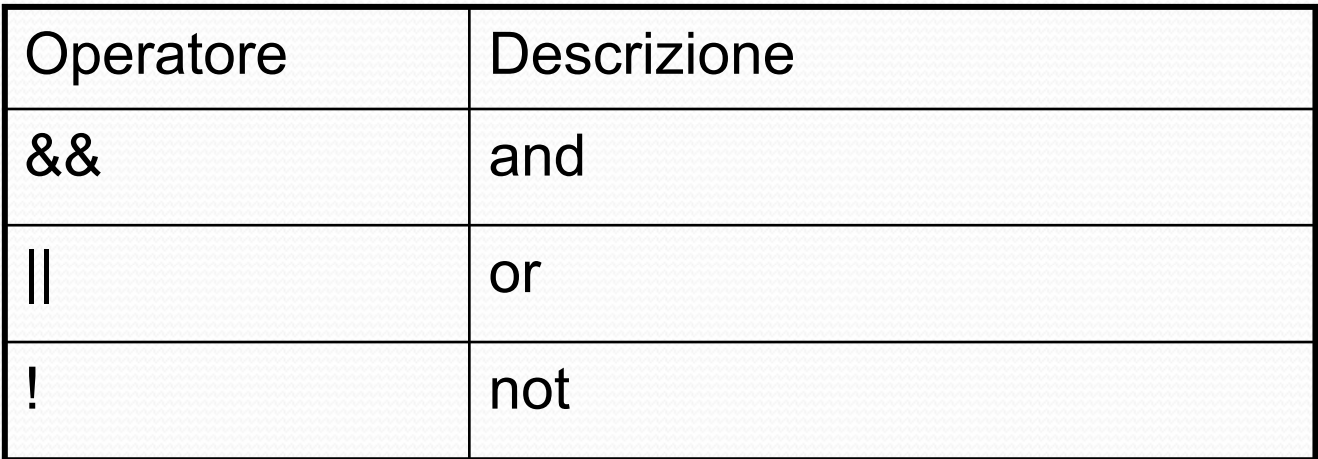

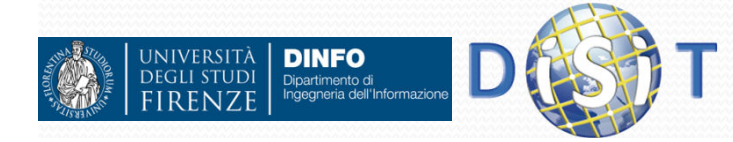

## Operatori di Assegnazione

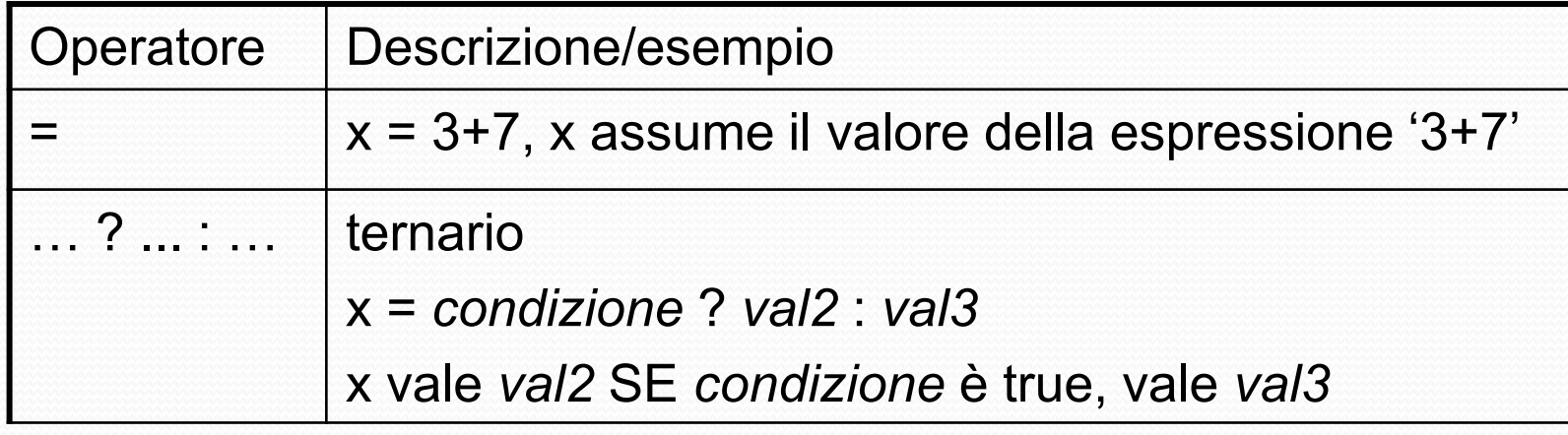

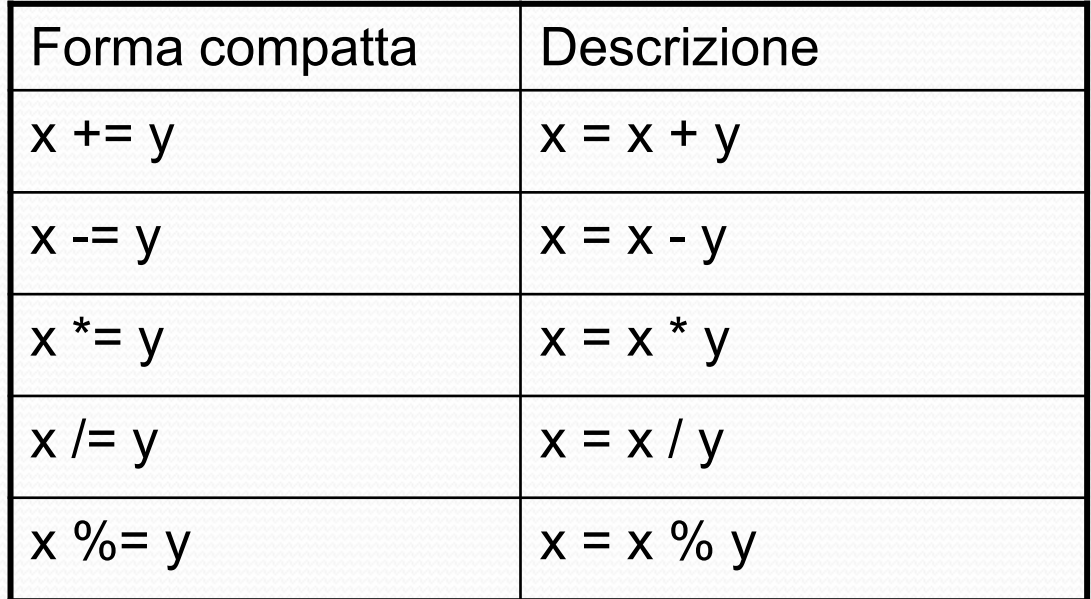

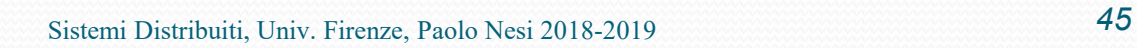

### Operatori per stringhe

- Ci sono due operatori per stringhe:
	- Il primo è l'operatore di concatenazione ('+'), che restituisce la concatenazione dei suoi argomenti a destra e a sinistra:

**var a = "Ciao ";**

**var b = a + "Mondo!"; // ora b contiene "Ciao Mondo!"**

 Il secondo è l'operatore di assegnazione concatenata ('+='), che aggiunge alla fine dell'argomento sul lato destro l'argomento sul lato sinistro:

**a = "Ciao ";**

**a += "Mondo!"; // ora a contiene "Ciao Mondo!"**

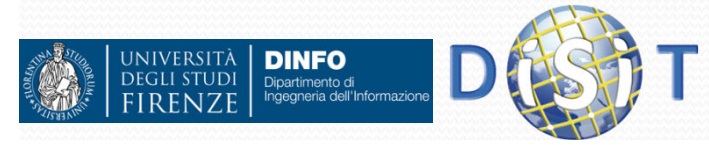

## Operatori & Tipi di dato (1)

 Conversioni implicite nel caso di conversione a partire da un tipo di dato a Boolean:

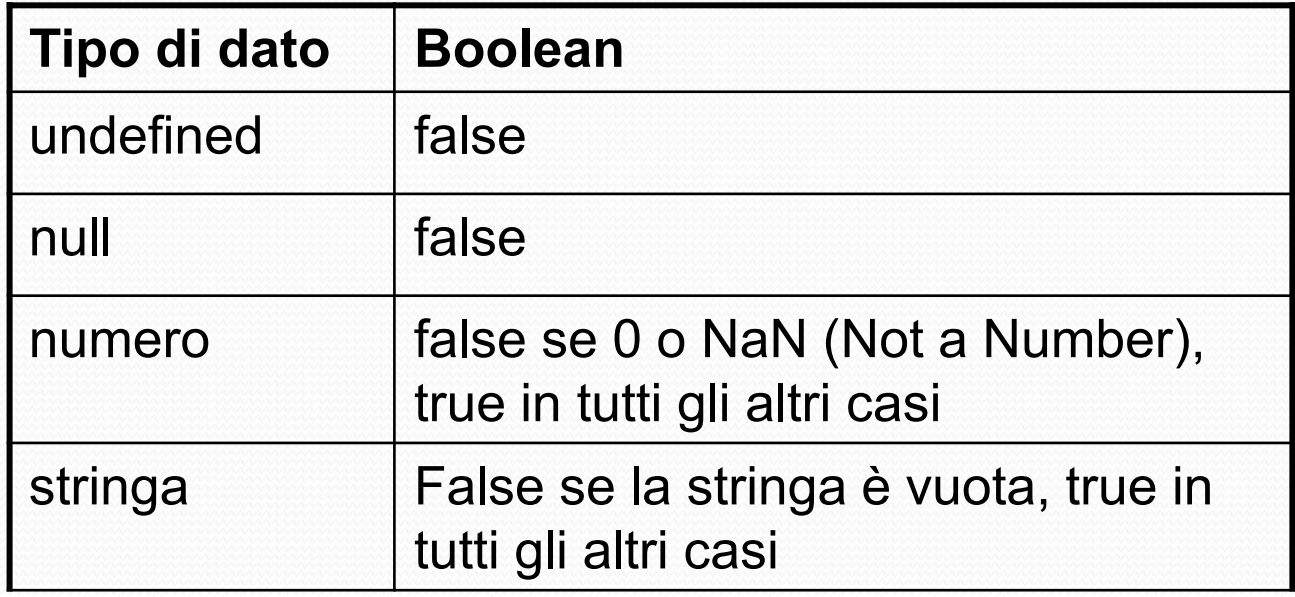

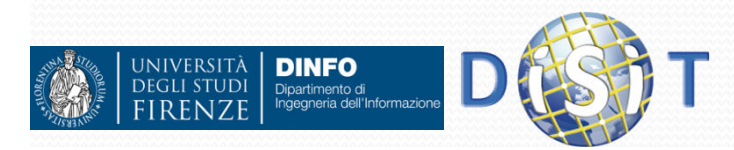

## Operatori Relazionali

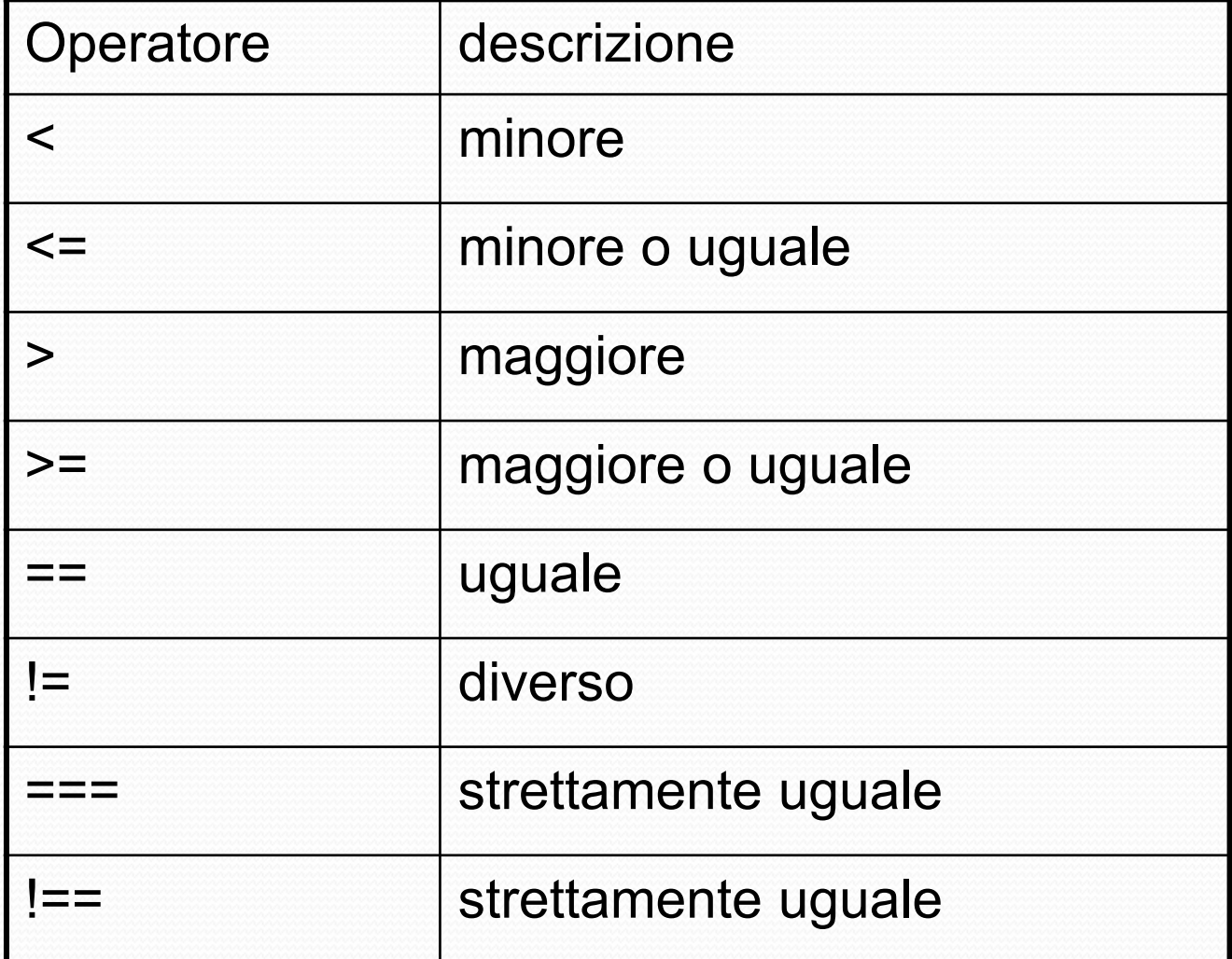

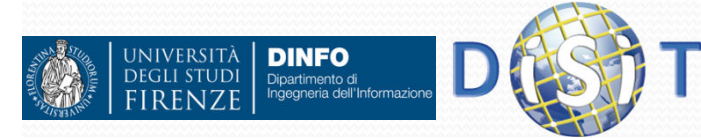

## Operatori & Tipi di dato (2)

 Conversioni implicite nel caso di conversione a partire da un tipo di dato a Numero:

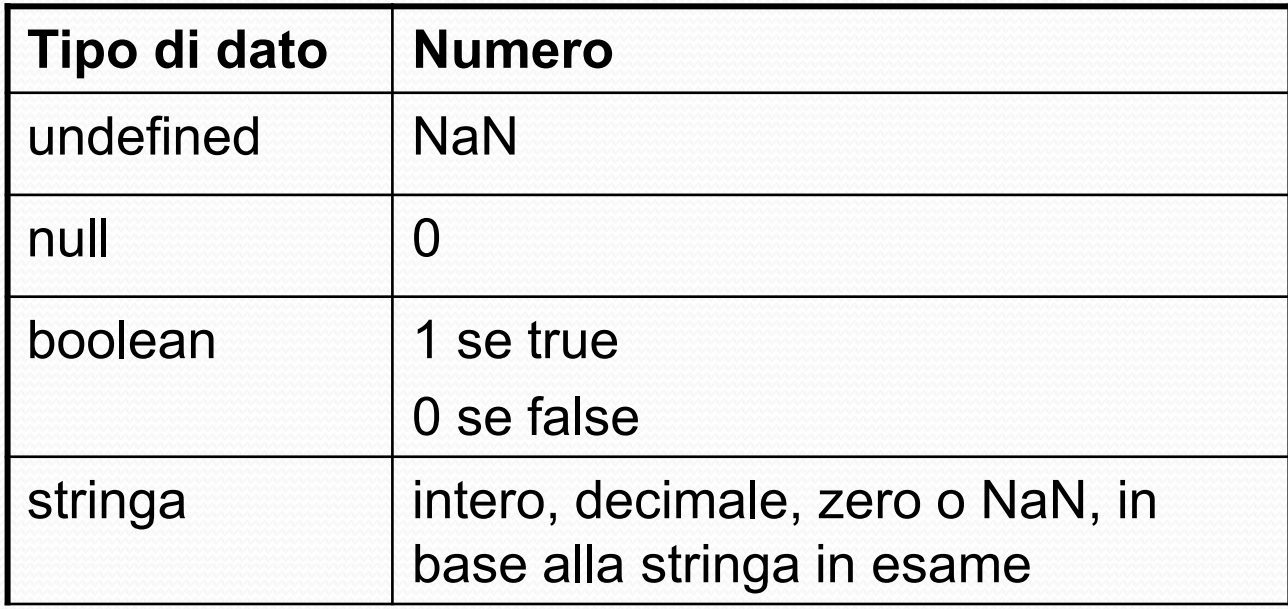

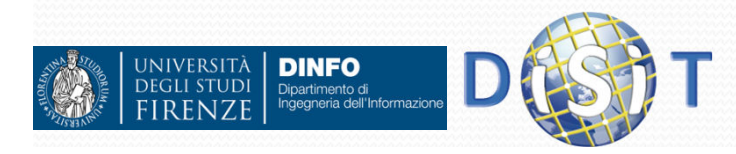

## Operatori & Tipi di dato (3)

 Conversioni implicite nel caso di conversione a partire da un tipo di dato a Stringa:

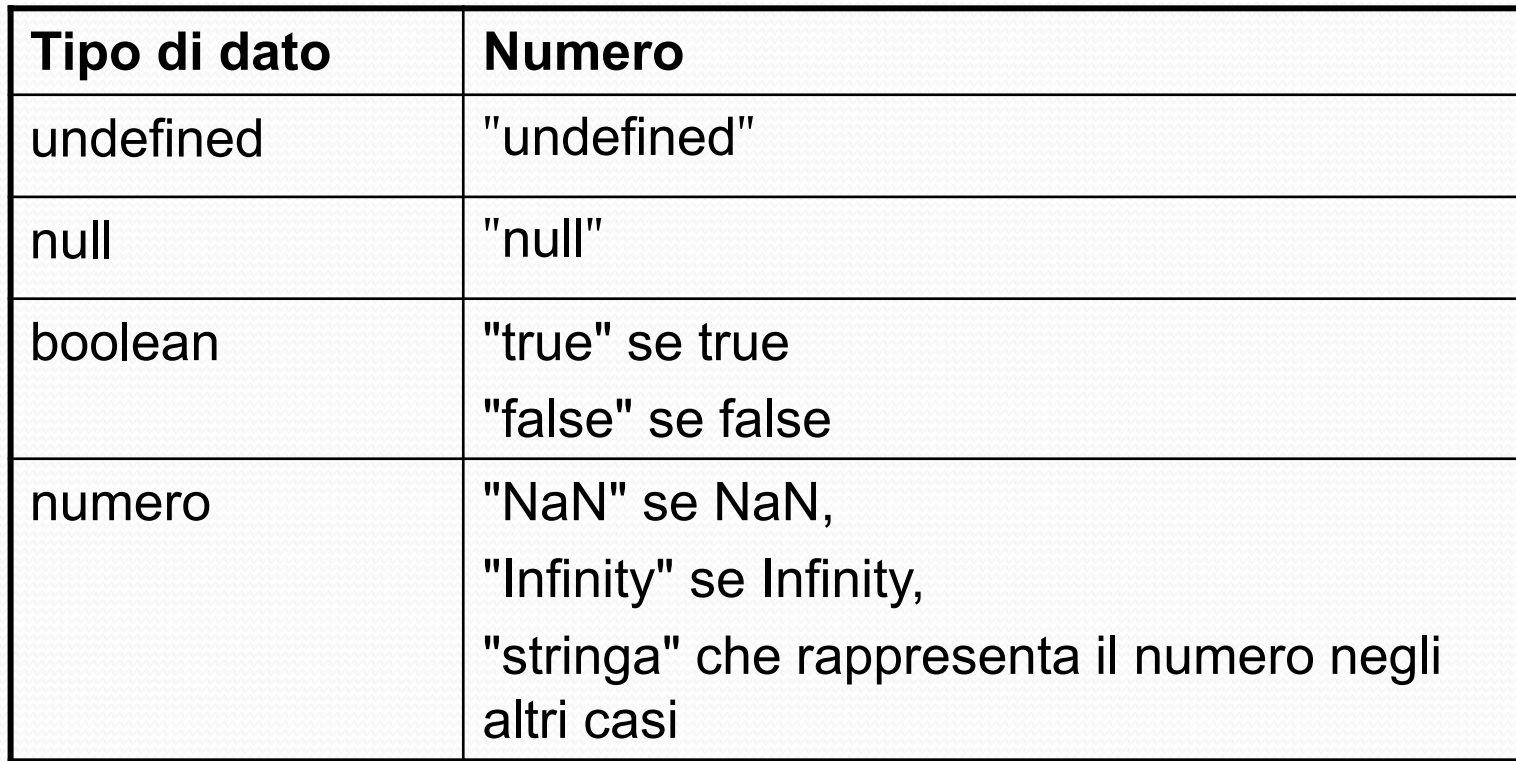

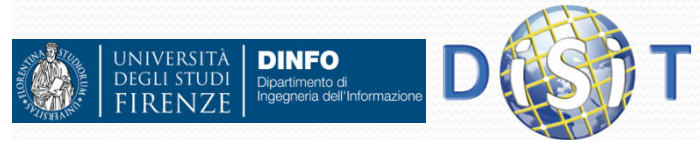

### Istruzioni

- Uno script Javascript è costituito da una serie di istruzioni
- Una istruzione può essere una assegnazione, una chiamata di funzione, un ciclo, …
- Le istruzioni terminano con un punto e virgola
- Le istruzioni si possono raggruppare in blocchi di istruzioni racchiudendole tra parentesi graffe
- Un gruppo di istruzioni è, a sua volta, una istruzione

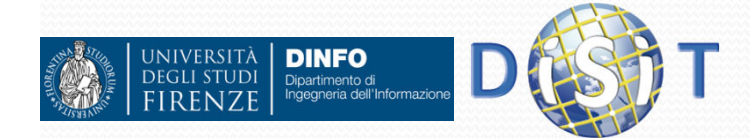

#### Funzioni

- Una funzione è un blocco di codice che può richiedere uno o più parametri in ingresso e può fornire un valore di uscita
- Javascript mette a disposizione numerose funzioni predefinite

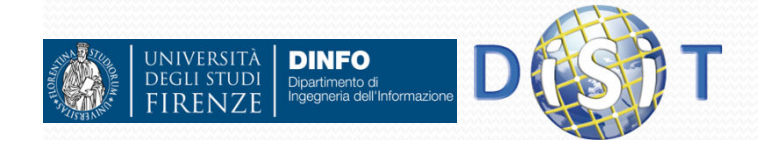

### Creare Funzioni

```
function <nome_funzione>(<parametri>) {
      <lista di azioni>
```

```
\bullet Esempio:
```
}

**}**

```
function messaggio(){alert('Stampo Messaggio… !');
```

```
 Le variabili definite in una funzione sono variabili locali, per 
  accedere a variabili globali si usa l'istruzione const:
```

```
 const nome = 'Chiara';
```
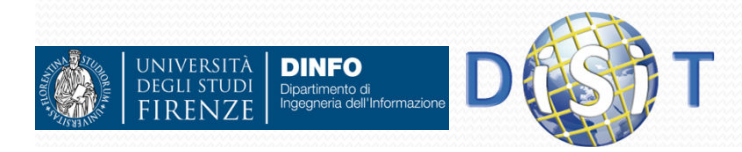

## Usare le Funzioni

- Per utilizzare una funzione bisogna connetterla ad un evento nella pagina web e richiamarla (o invocarla)
- Tipi di eventi:
	- Page load
	- Interazioni con gli oggetti (elementi html, DOM) della pagina (Click su bottoni o link, movimenti del mouse, etc.)

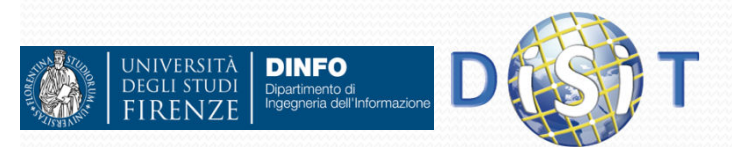

 $\bullet$ …

## Alcuni eventi HTML

- onload
- onclick
- onchange
- onmousemove, onmouseover, onmouseout, …
- onsubmit

 $\bullet$ 

…

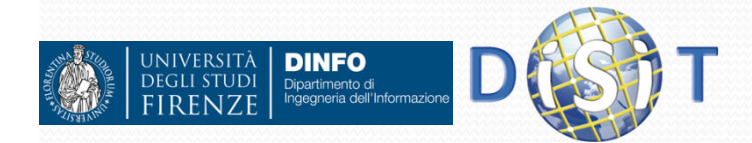

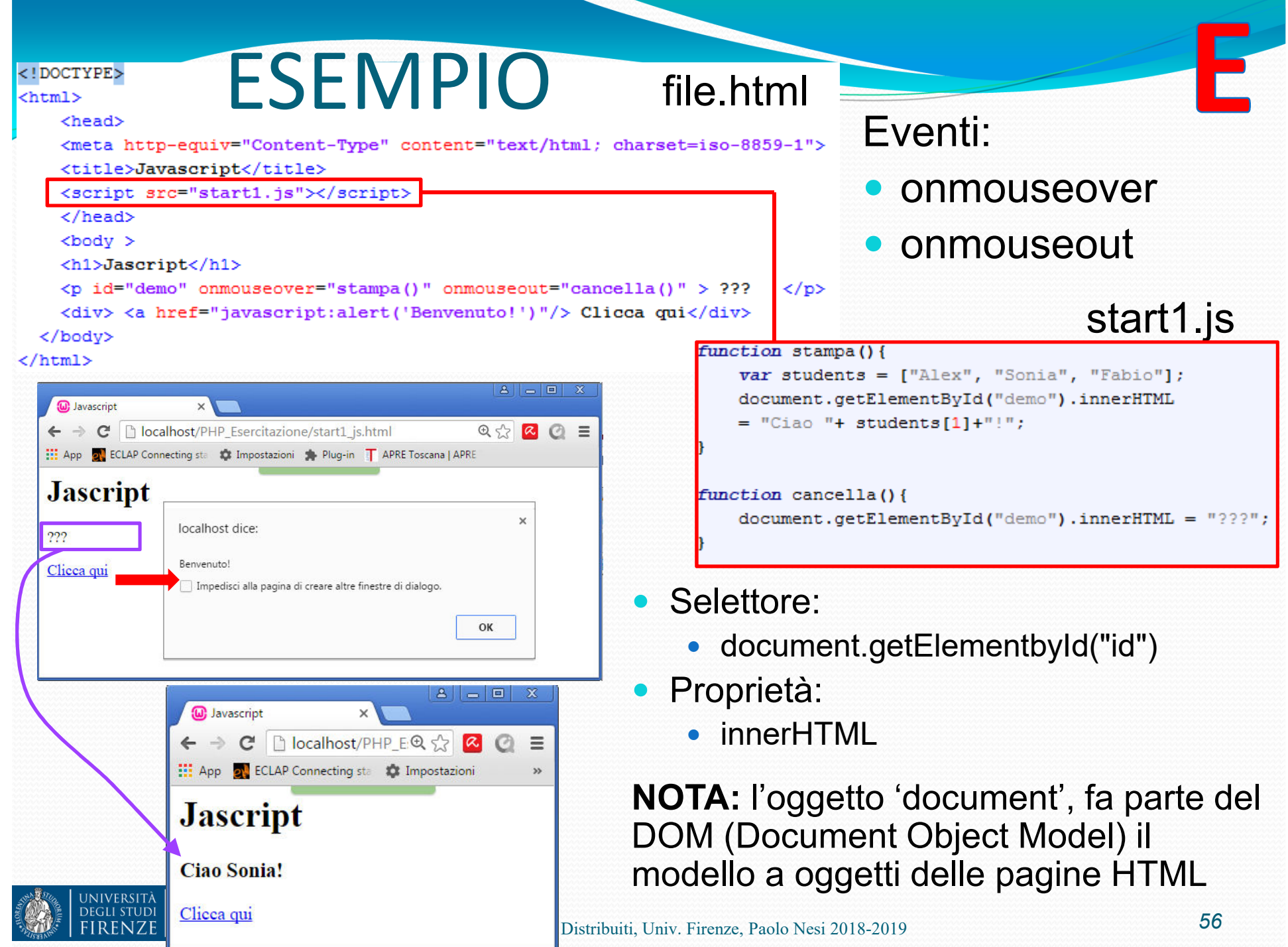

#### ESEMPIO… usando Internet Explorer

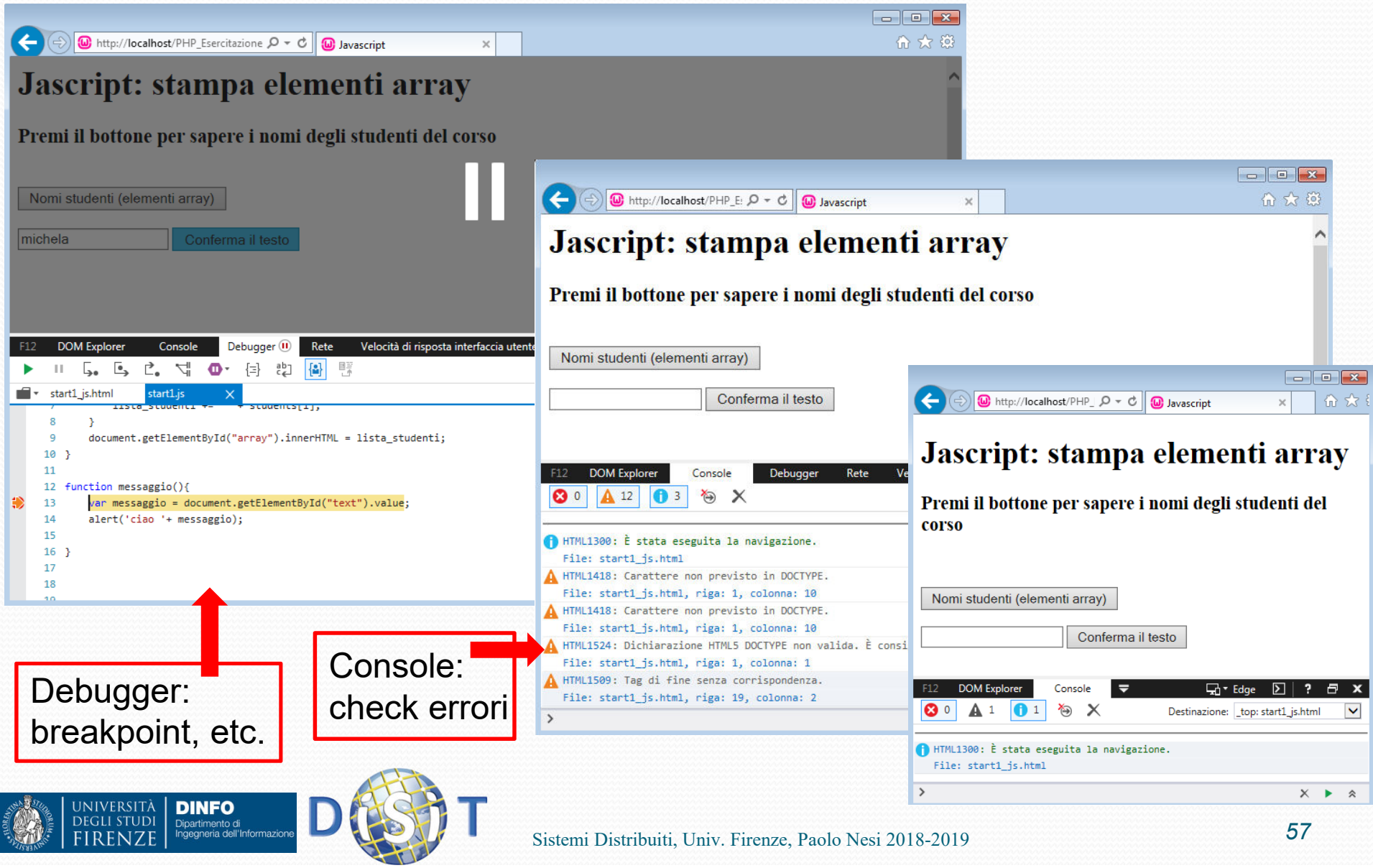

## Istruzioni: if else

#### $\bullet$ **Sintassi:**

```
if (condizione) {
  azione1 da effettuare;azione2;}
else { //se la condizione non e' verificataaltre azioni;}
```

```
• Note:
```
- Le parentesi graffe servono per raggruppare una serie di azioni
- La clausola else { } è facoltativa, va usata nel caso ci sia una alternativa se if non soddisfa la condizione indicata fra le parentesi tonde

#### Esempio:

**EGLI STUDI** 

```
if (a==b){
        alert('sono uguali'); }
else{
alert('sono diversi');}iniversità I
     DINFO
```
## elseif

Sintassi:

```
if (a == 'cond1')alert('a vale: cond1'); }elseif ('cond2') {
     alert('a vale: cond2'); }<br>...
  else {
alert('a vale: altro…');}
```
#### **NOTE:**

Si tratta di un'altra istruzione IF all'interno di un IF. Il server controlla se il primo *if* è vero, se è falso va sul *elseif*, se è falso anche questo continua con gli *elseif* fino a quando non trova una alternativa oppure l'istruzione finale *else* (non obbligatoria)

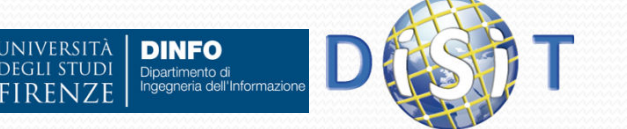

## Cicli: for

```
Sintassi:
```
for (espressione iniziale; condizione; aggiornamento) {lista azioni;}

#### Esempio:

```
for(i=0; i < students.length; i++){
      lista_studenti += " "+ students[i];}
```
**NOTA:** Se la variabile non raggiunge la condizione inserita dentro il ciclo si crea un loop infinito.

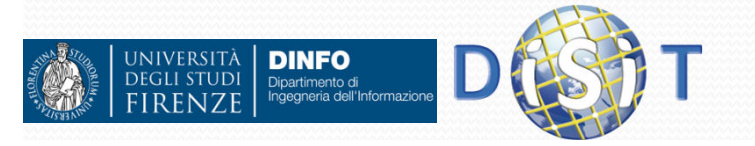

## Cicli: for-in (array)

```
Sintassi:
```

```
var nome_array = …var indice;
for (indice in nome_array) {
     < azioni>}
```

```
Esempio:
```

```
var valori = [10, 20, 30, 40]
var indice;
var totale = 0;
for(indice in valori)
      totale += valori[indice];}
```
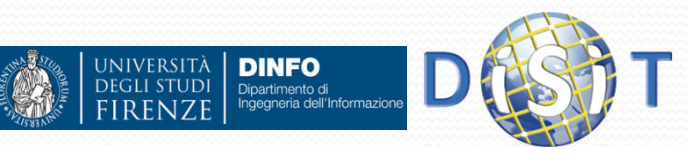

## Cicli: for-of (array)

```
Sintassi:
```

```
var nome_array = …var indice;
for (indice in nome_array) {
     <azioni>}
```

```
Esempio:
```
}

```
var numeri = [12, 35, 20, 7, 4, 2];
var tot_num = 0;
var valore;
```

```
for (valore of numeri) {
     tot num += valore;
```
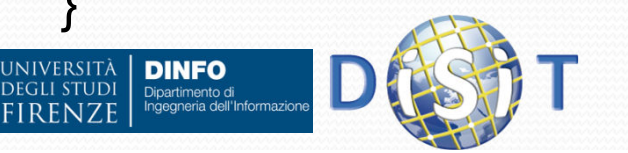

# Stampare elementi di un array in un div

- Cicli: for o while
- Eventi:
	- onmouseover
	- onmouseout
	- onclick (<button>)
	- …
- Selettore/proprietà:
	- document.getElementbyId("id").innerHTML <sup>=</sup>'stringa' + '!';

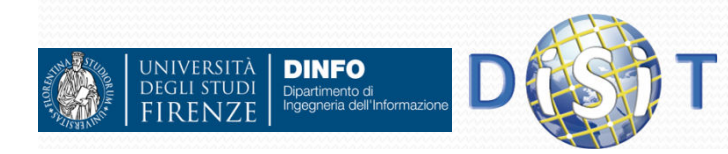

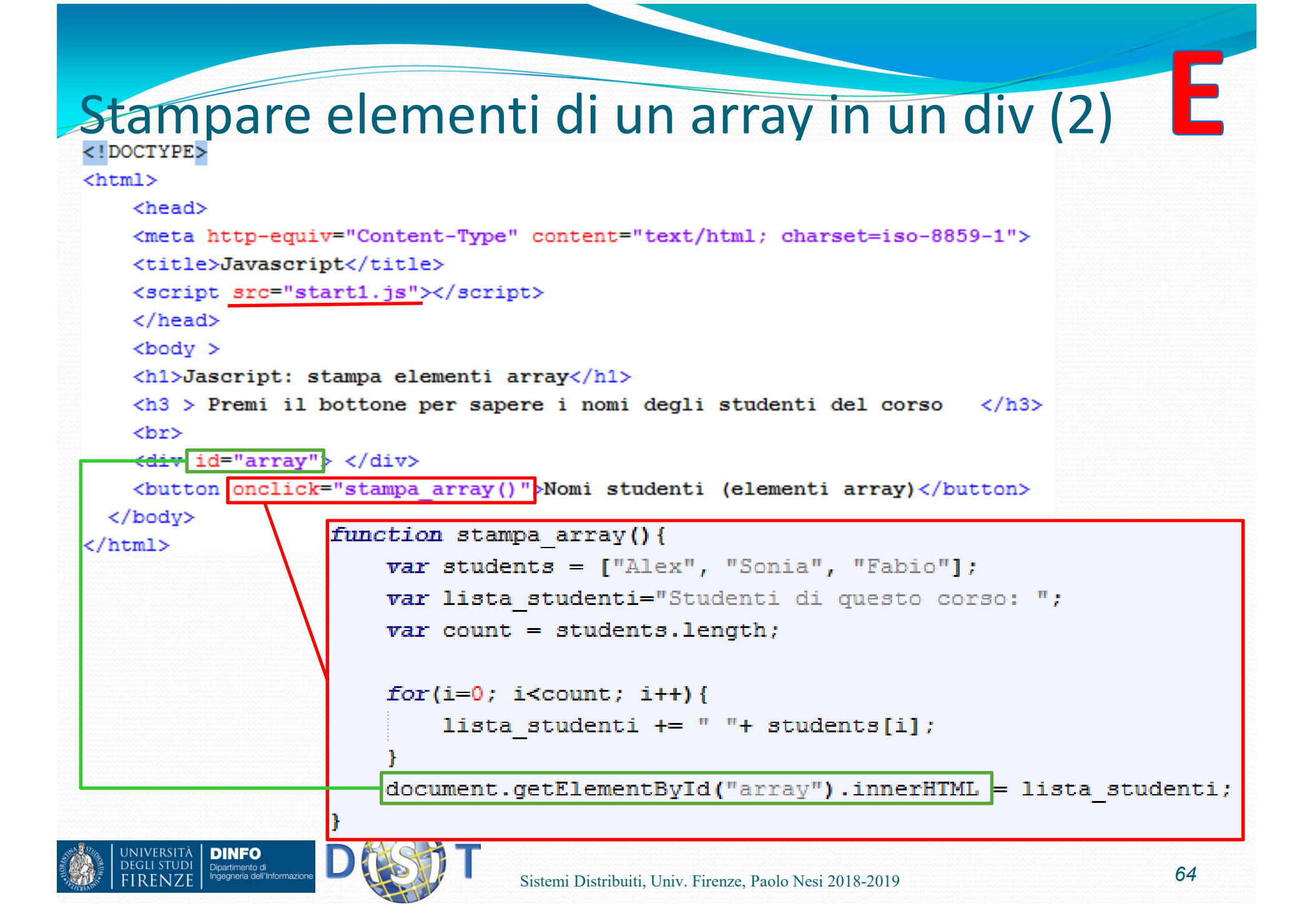

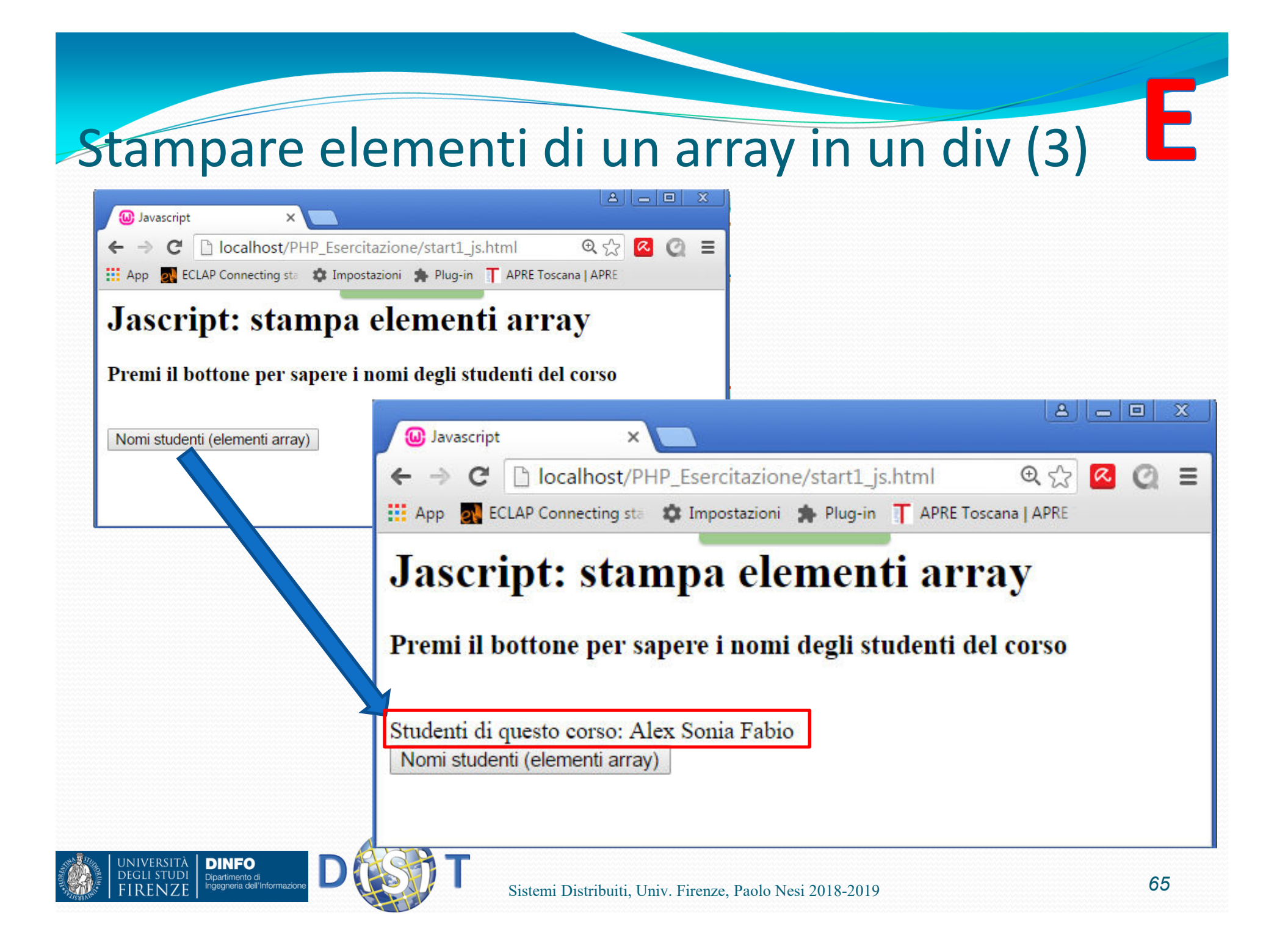

#### ESEMPIO<del>… usando Cr</del>  $\begin{array}{c|c|c|c|c|c|c|c|c} \hline \multicolumn{3}{c|}{\mathbf{A}} & \multicolumn{3}{c|}{\mathbf{B}} & \multicolumn{3}{c|}{\mathbf{B}} & \multicolumn{3}{c|}{\mathbf{B}} & \multicolumn{3}{c|}{\mathbf{B}} & \multicolumn{3}{c|}{\mathbf{B}} & \multicolumn{3}{c|}{\mathbf{B}} & \multicolumn{3}{c|}{\mathbf{B}} & \multicolumn{3}{c|}{\mathbf{B}} & \multicolumn{3}{c|}{\mathbf{B}} & \multicolumn{3}{c|}{\mathbf{B}} & \multicolumn{3}{$ (W) Javascript  $\times$  $\circledcirc \circledcirc \circledcirc \equiv$ **111 App of ECLAP Connecting star Co. Impostazioni St. Plug-in T APRE Toscana | APRE** Paused in debugger ID A **Jascript**  $\overline{\phantom{a}}$   $\overline{\phantom{a}}$ C Developer Tools - http://localhost/PHP Esercitazione/start1 is.html  $\infty$ 222  $R \nabla$ Elements Console Sources Network Timeline Profiles Resources Security Audits ÷ Clicca qui  $\mathbf{B}$   $\mathbf{\Omega}$   $\mathbf{A}$   $\mathbf{B}$   $\mathbf{C}$   $\mathbf{D}$   $\mathbf{D}$   $\mathbf{A}$  sync Sourc... Cont... Snipp... : | 14 | start1.js x | start1\_js.html  $\blacktriangleright$  $+$   $\circ$  $\overline{\mathbf{v}}$   $\Box$  top  $\triangleright$  Watch 6 Serving from the file system? Add your files into the w... more never show X **v** Call Stack ▼△ localhost 1 function stampa(){ **V DHP** Esercitazione  $\overline{2}$ var students = ["Alex", "Sonia", "Fabio"]; students = stampa start1.is:3 document.getElementById("demo").innerHTML start1 is.html start1\_js.html:10 onmouseover = "Ciao "+ students[1]+"!"; students = ["Alex", "Sonia  $\Delta$  $\blacksquare$  start1.js  $\overline{5}$ Paused on a JavaScript breakpoint.  $6.$  $\triangleright$  (no domain)  $7$  function cancella(){ **v** Scope  $\blacktriangleright$   $\Box$  abs-top-frame (top.html) document.getElementById("demo").innerHTML = "???";  $8$ ▼ Local  $9$  } students: Array[3] 10 this: Window  $11$  $\triangleright$  Global Window **v** Breakpoints  $\blacksquare$  start1.js:3 document.getElementById("demo").innerHTML  $\blacktriangleright$  start1.js:5  $\leftarrow$  $\rightarrow$  $\left\{\right\}$  Line 3, Column 2 DOM Breakpoints  $\frac{1}{2}$  Console  $\times$  $\circ$   $\triangledown$  top  $\blacktriangledown$  **Preserve log**  $\rightarrow$

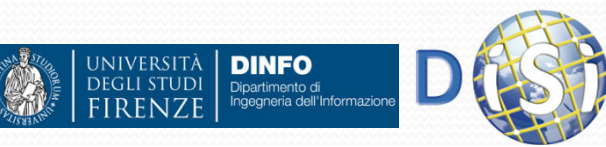

### ESEMPIO… usando Firefox

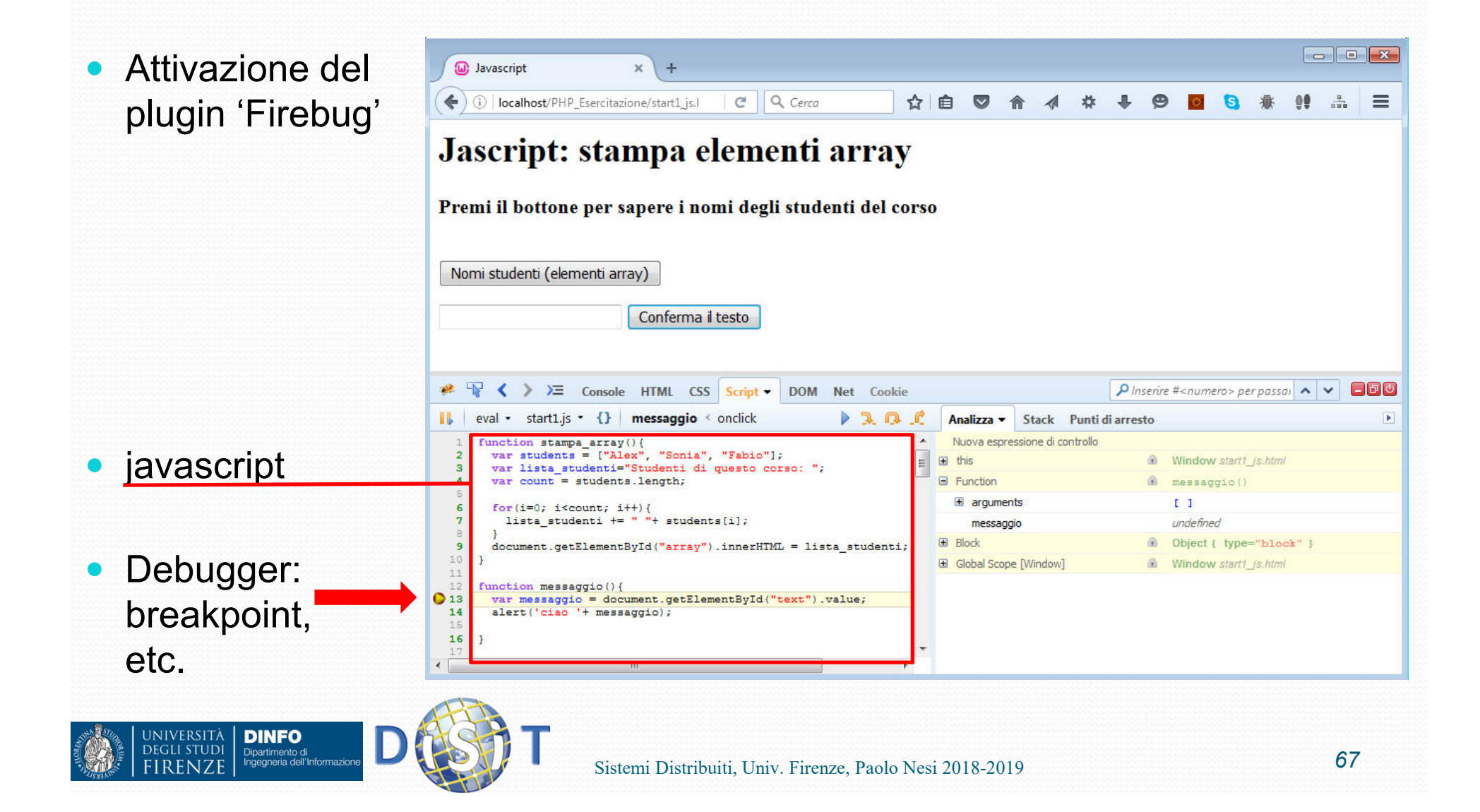

```
Cicli: While Sintassi:
 while(condizione) {azione1;
azione2;
//azione per far variare la condizione
  }NOTE: Il ciclo while dura fino a quando la condizione è vera. Per far questo 
 dobbiamo necessariamente far variare la condizione all'interno del ciclo Esempio:
      var lista_numeri ='';
       var numero = 1;

while(numero <= 10){
lista_numeri += ' '+ numero;
              numero +=1;}In questo caso il ciclo while continua fino a quando numero non
```
raggiunge il valore 10

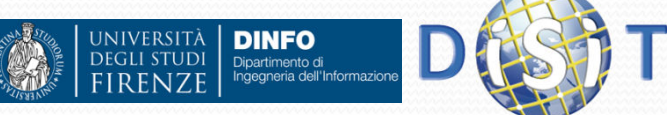

## Cicli: do while

 $\bullet$  È' simile al ciclo *while* MA mentre il ciclo *while* può non essere eseguito, il ciclo *do while* esegue sempre, almeno per una volta. Questo perché il ciclo *do while* inserisce prima le azioni da fare e dopo la condizione. Il server esegue le prime istruzioni, poi legge la condizione e se è sempre vera esegue nuovamente le istruzioni

**Sintassi:**

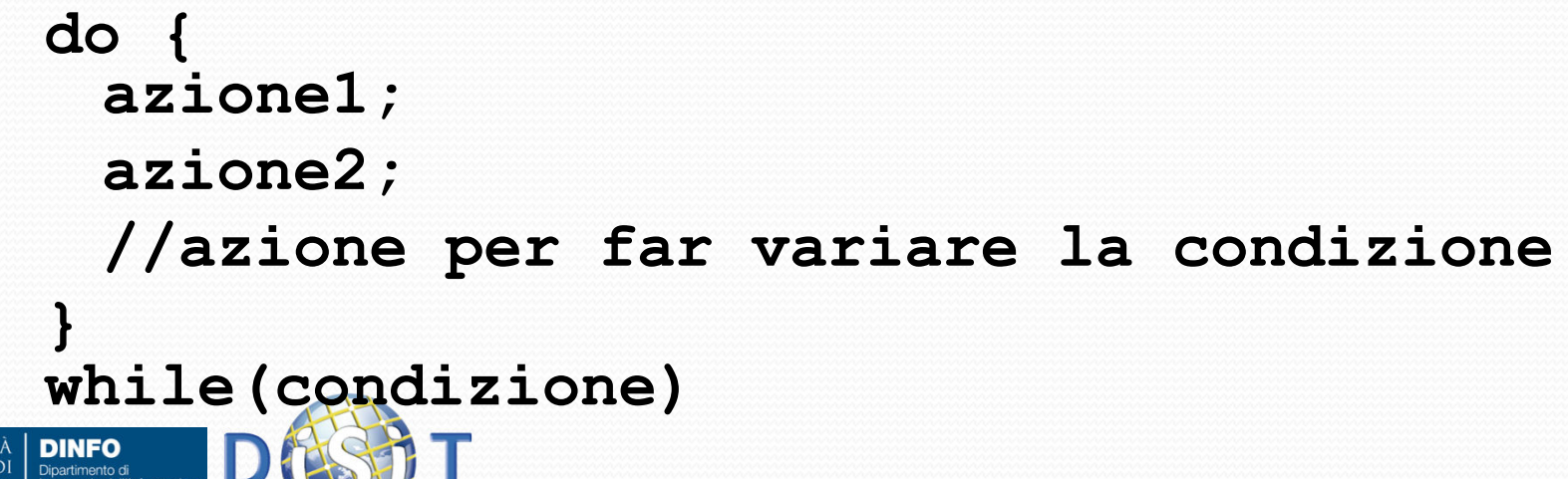

#### Interrompere un ciclo: break

```
 Sintassi:
  while{
azioni;
if(condizione) break;}
```

```
 Esempio:
var x= 0;
  while (x < 10) {
     x++;
if (x > 5) continue; 
            console.log(x);// se x è maggiore di 
// 5, il log non viene // più eseguito
```
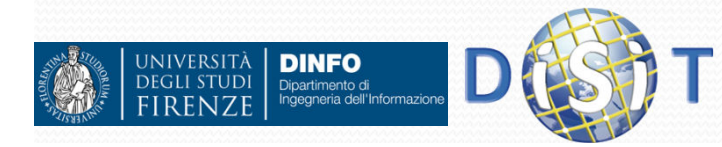

**}**

#### Interrompere un ciclo: continue

#### **Sintassi:**

 $\bullet$ 

```
while{
azioni;
if(condizione) continue;}
```

```
 Esempio:
var x= 0;
   while (true) { 
     console.log(x);
// condizione di uscita if (x > 20) break; 
     x++;}
```
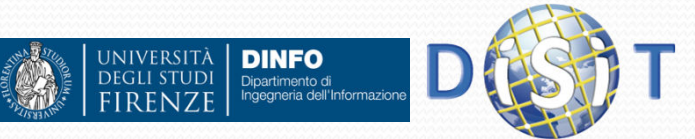

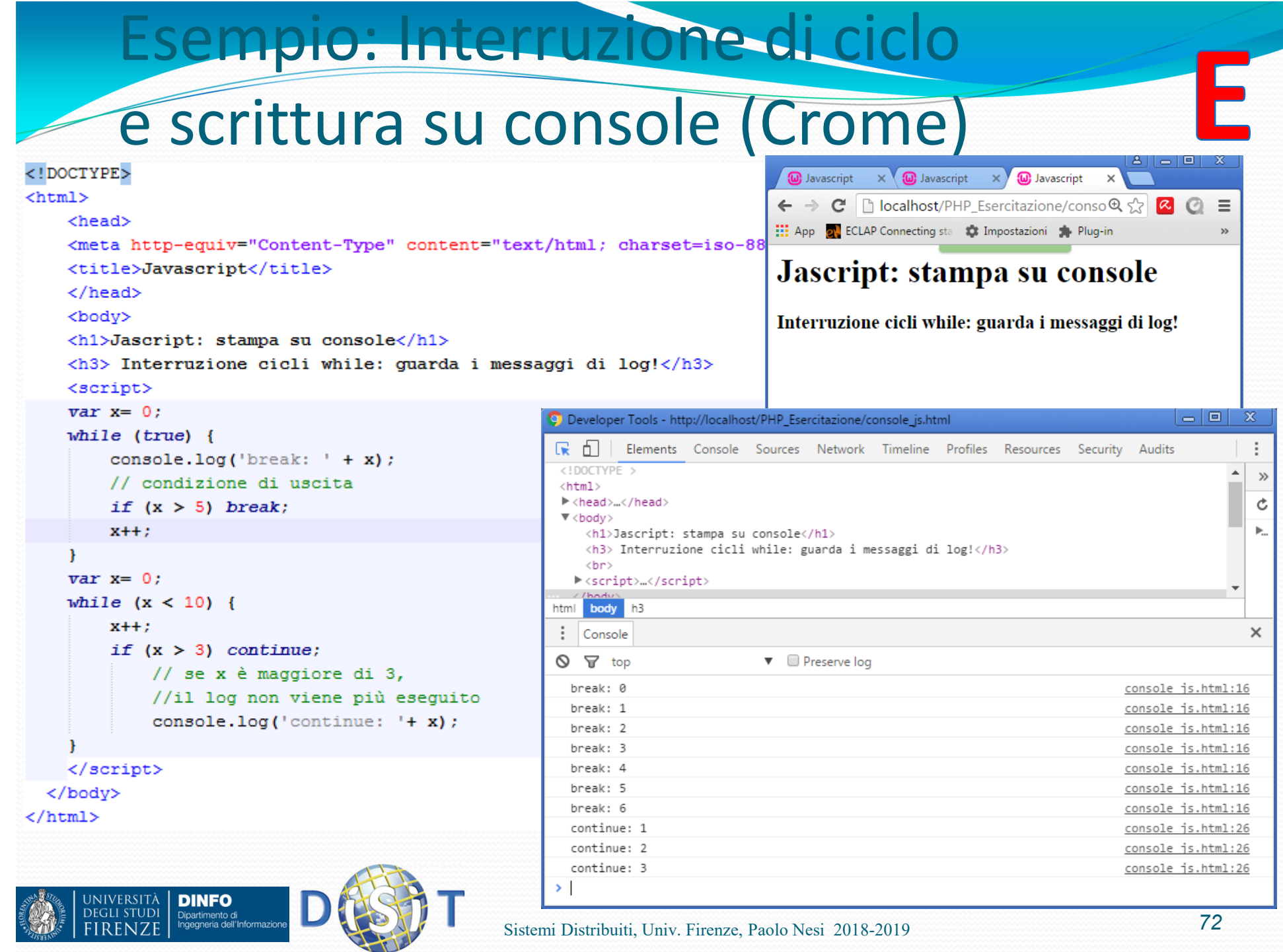
Switch Si usa se ci sono più alternative e non si vogliono inserire più *if* annidati. **switch (a) { case <espressione>: <lista azioni>… default: //entra qui se nessuna condizione è verificata<lista azioni>**

**}** 

•

 $\bullet$ 

 Si usa se si deve gestire una variabile in maniera diversa, in base al valore che assume: con l'istruzione if dovremmo scrivere due if annidati, con switch ne basta uno:

```
switch(stringa){
case 'ciao':
alert("Ci vediamo presto");break;
case 'addio':
alert("Non torni più?");break;default:alert("Forse tornerai");break;}NIVERSITÀ
       DINFO
  HESTUDE
```
#### Try catch throw finally (1) • try  $\{$ **<lista azioni>**} catch(err) { **<lista azioni da eseguire in caso di errore (stampa err)>**<! DOCTYPE html> <html> }<head> <meta http-equiv="Content-Type" content="text/html; charset=iso-8859-1"> Esempio:<title>Javascript</title>  $\langle$ /head>  $<$ bod $v$  > <h1>Jascript: gestione errori</h1> <h3 > Funziona tutto correttamente? </h3> <p id="demo"></p>  $<$ script $>$  $try$  { AAAAalert ("Welcome guest!") ; //errore voluto... catch(err) {//scrive nel paragrafo con id='demo'  $document.getElementById("demo") .innerHTML = err.message;$  $\langle$ /script> </body> /html> UNIVERSITÀ |<br>Degli studi | **DINFO** Dipartimento di<br>Ingegneria dell'Informa *74*Sistemi Distribuiti, Univ. Firenze, Paolo Nesi 2018-2019

#### try catch throw finally (2) • try  $\{$ **<lista azioni>***if(condizione) throw <eccezione> /\****lista di condizioni che sollevano eccezioni personalizzate\*/**}catch(err) {**<lista azioni da eseguire in caso di errore (stampa err)>**}finally{**<lista azioni da eseguire in caso>/\* indipendentemente dagli errori sollevati \*/**}

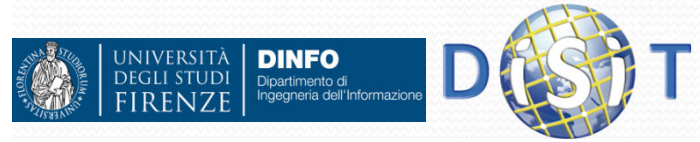

#### <! DOCTYPE html>

#### $$

```
<head>
    <meta http-equiv="Content-Type" content="text/html: charset=iso-8859-1">
    <title>Javascript</title>
    <script src="errori javascript.js"></script>
    <style>#error {color: red;} #finally{color: green;} </style>
                                                                                 Esempio: \langle/head>
    <bodv >
    <h1>Jascript: gestione errori</h1>
                                                           uso di try catch throw finally<h3>Inserisci un numero da 1 a 10:</h3>
    \langlehr>
    \langleinput type ="text" id="text" />
    <br />button type ="submit" onclick="validazione()"> Conferma </button>
                                         function validazione(){
    <br>
                                             var x:
    <p id="error"></p> <!-- per messago
                                             x = document.getElementById("text") . value:<p id="message"></p> <!-- per messa
                                             try {
    <p id="finally"></p> <!-- sempre --
                                                 if(x>=1 && x<=10){//ci passa se va a buon fine
 \langle/body>
                                                      document.getElementById("message").innerHTML =
\epsilon/html>
                                                                                  "Hai inserito correttamente: " + x;document.getElementById("error") .innerHTML = "".elsel
                                                     document.getElementById("message") .innerHTML = "";if(x == "") throw "campo vuoto, inserisci un numero da 1 a 10!";
                                                     if(isNaN(x)) throw "hai inserito una stringa, non un numero! Riprova!";
                                                     x = Number (x);
                                                     if(x < 1) throw "numero troppo piccolo! Riprova!";
                                                     if(x > 10) throw "numero troppo grande! Riprova!";
                                             catch(err) {//ci passa se viene sollevato un errore
                                                 document.getElementById("error").innerHTML = "Error: " + err://alert(err);
                                             finally{// ci passa sempre
                                                 document.getElementById("finally") .innerHTML ="Passo da finally: eseguo in ogni caso... ";
       JNIVERSITÀ | DINFO
      DEGLI STUDI
               Dipartimento di<br>Ingegneria dell'Informazio
```
#### Esempio: uso di try catch throw finally File.html <!DOCTYPE html>

```
\text{thm1}<head>
    <meta http-equiv="Content-Type" content="text/html; charset=iso-8859-1">
    <title>Javascript</title>
    <script src="errori javascript.js"></script>
    <style>#error {color: red;} #finally{color: green;} </style>
    \langle/head>
    <bodv >
    <h1>Jascript: gestione errori</h1>
    \langle h3\rangleInserisci un numero da 1 a 10:\langle h3\rangle\langlebr>
    \langleinput type ="text" id="text" />
    <br />button type ="submit" onclick="validazione()"> Conferma </button>
    \langlebr>
    \langle p id="error">\langle p \rangle <!-- per messaggi errore -->
    <p id="message"></p> <!-- per messaggi inserimento corretto -->
    \langle p id="finally">\langle p \rangle \langle!-- sempre -->
  </body>
\langle/html>
```
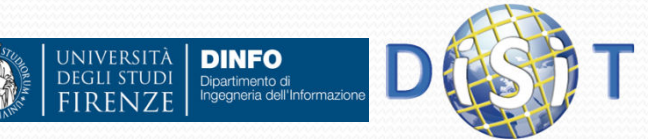

```
Esempio: uso di try catch throw finally
                                 File.js var x:
   x = document.getElementById("text") . value;try {
       if(x>=1 && x<=10){//ci passa se va a buon fine
            document.getElementById("message").innerHTML =
                                      "Hai inserito correttamente: " + x;
            document.getElementById("error").innerHTML = "";4
       elsedocument.getElementById("message") .innerHTML = "".if(x == "") throw "campo vuoto, inserisci un numero da 1 a 10!";
           if(isNaN(x)) throw "hai inserito una stringa, non un numero! Riprova!":
           x = Number (x):
           if(x < 1) throw "numero troppo piccolo! Riprova!":
           if(x > 10) throw "numero troppo grande! Riprova!";
   catch(err) {//ci passa se viene sollevato un errore
       document.getElementById("error") .innerHTML = "Error: " + err;//alert(err):finally{// ci passa sempre
       document.getElementById("finally").innerHTML =
                           "Passo da finally: eseguo in ogni caso... ";
1
```
Jniversità | **DINFO DEGLI STUDI** 

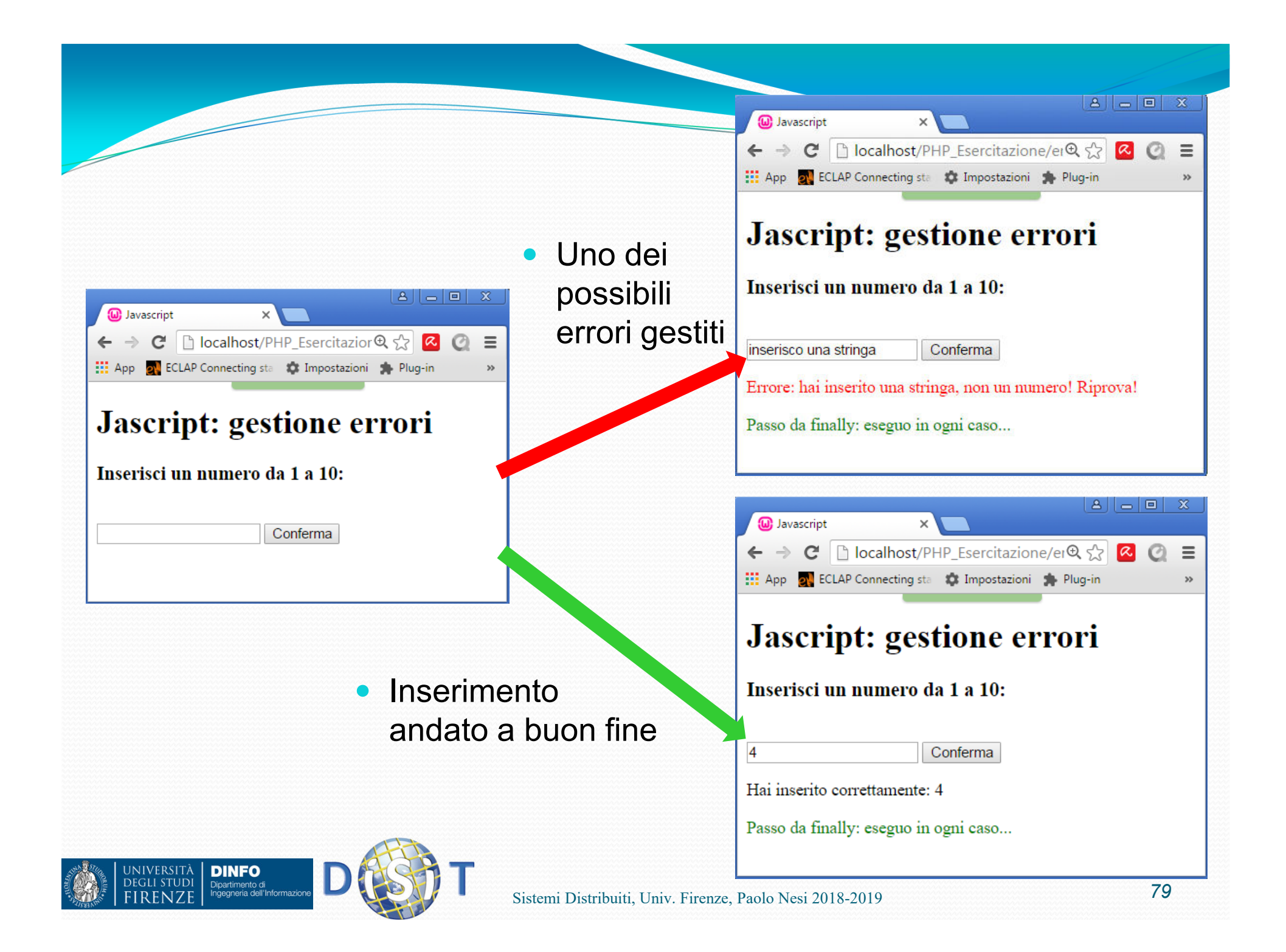

## Approfondimento funzioni… (1)

- parseInt() Fa il parsing di una stringa e restituisce un intero
	- var a = parseInt("24.00");  $\frac{1}{a} = 24$
	- var b = parseInt("24.35");  $\frac{1}{b}$  = 24
	- var c = parseInt("24 34 6");  $\frac{1}{c}$  = 24
	- var d = parseInt(" 24 ");  $\frac{1}{d}$  = 24
	- var  $e =$  parseInt("24 ieri");  $\frac{1}{e} = 24$
	- var f = parseInt("ieri era il 24");  $\qquad$  //f = NaN

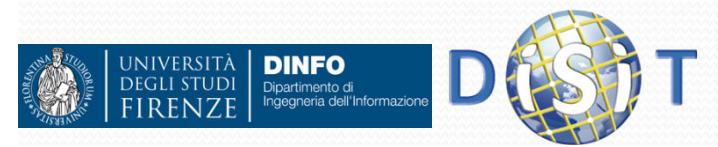

 $\bullet$ …

# Approfondimento funzioni… (2)

- parseFloat() Fa il parsing di una stringa e restituisce un float
	- var a = parseFloat("24.00");  $\frac{1}{a} = 24$
	- var b = parseFloat("24.35");  $\frac{1}{b}$  = 24.35
	- var c = parseFloat("24 34 6");  $\frac{1}{c}$  //c = 24
	- var d = parseFloat(" 24 ");  $\frac{1}{d}$  = 24
	- var  $e = parseFloat("24 ieri")$ ; //e = 24
	- var  $f = parseFloat("ieri era il 24");$  // $f = NaN$

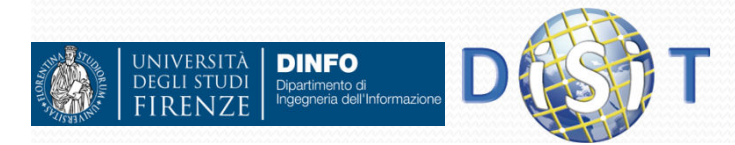

 $\bullet$ …

#### pprofondimento funzioni…

- isNaN(val) Restituisce true/false in base al parametro in ingresso
	- $i$ sNaN $(0)$  //false
	- isNaN('stringa') //false
	- isNaN('12/04/2016') //true
	- isNaN('true') //false
	- isNaN('NaN') //true
	- isNaN(undefined) //true
	- isNaN(NaN) //true
- **isFinite() Controlla se un numero è finito o meno** 
	- var isFinite(24-3) //true
	- var isFinite('stringa') || isFinite('12/04/2016') //false

### Approfondimento funzioni… (4)

- escape() Effettua la codifica delle stringhe (codifica esadecimale di ogni carattere preceduta dal %), di tutti i caratteri tranne:  $*$   $\omega$  -  $*$  . /
	- var str = escape("Questa è una stringa!");
	- //str <sup>=</sup>'Questa%20%E8%20una%20stringa%21';
- unescape() Esegue il procedimento contrario rispetto alla escape(). Converte le codifiche esadecimali nei corrispondenti caratteri ASCII

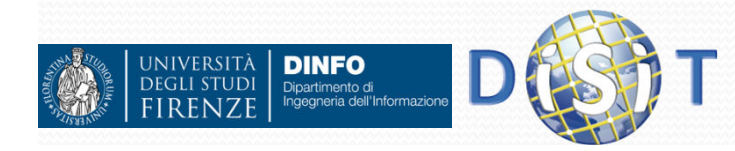

### Approfondimento funzioni… (5)

- encodeURI() Effettua la codifica di un URI.<br>Caratteri NON sedificati: (2 : @ 8 = 1 \$ # Caratteri NON codificati: ,  $/$  ? :  $@$  & = + \$ #
- decodeURI() Esegue il procedimento contrario rispetto alla encodeUri()
- encodeURIComponent() Effettua la codifica di un URI (usato per la codifica dei parametri)
- decodeURIComponent() Effettua il procedimento inverso rispetto alla encodeUriComponent()

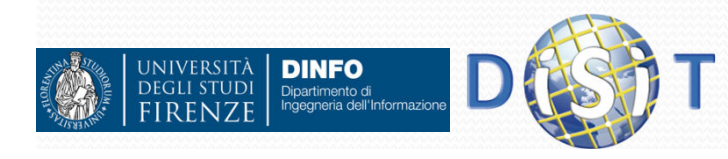

## Approfondimento funzioni… (6)

- indexOf(stringa) Rende l'indice della stringa in ingresso
	- var stringa = 'scrivo una stringa';
	- var indice = indexOf('stringa') //index = 11;
- replace() Sostituisce una stringa con un'altra
	- var stringa = 'scrivo una stringa';
	- var res = str.replace("stringa", "riga di codice");
	- // res= 'scrivo una riga di codice';

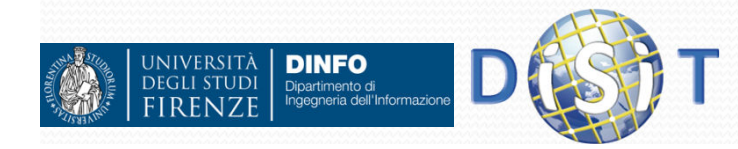

### Approfondimento funzioni… (7)

- substr(c1,c2) Estrae una sottostringa da una stringa dal carattere c1 (compreso) al carattere c2(compreso)
	- var str = "Buongiorno!";
	- var res = str.substr(1, 4); //res = 'uong';
- substring() Estrae una sottostringa da una stringa dal carattere c1 (compreso) al carattere c2 (NON compreso)
	- var str = "Buongiorno!";
	- var res = str.substr $(1, 4)$ ; //res = 'uon';

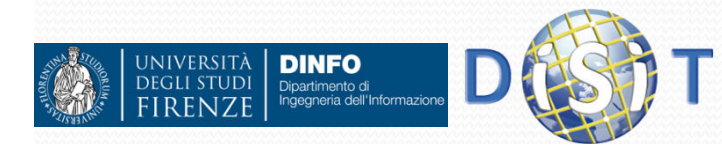

#### Approfondimento funzioni… (8)

- toLowerCase(str) Converte la stringa str in caratteri minuscoli
- toUppercase() Converte la stringa str in caratteri maiuscoli
- trim() Toglie gli spazi vuoti all'inizio e alla fine di una stringa
	- var email = trim(' nome@google.it ');
	- //email = 'nome@google.it'
- startsWith(str) / endsWith restituisce true o false se una stringa inizia/finisce o meno con str
	- var stringa = 'Benvenuto sul nostro portale!';
	- var inizia = stringa.startWith('Benvenuto'); //init = true;

### Espressioni Regolari (1)

- JavaScript fornisce un supporto nativo per le **espressioni regolari:** si basa sull'oggetto **RegExp**.
- var  $x = new RegExp("[a-z]");$
- Esistono proprietà e metodi predefiniti che consentono di gestire testi, individuare e/o sostituire stringhe all'interno di altre, etc.:
	- exec(e) Restituisce l'espressione regolare cercata nella stringa SE la trova
		- var str = 'Benvenuto sul nostro portale!';
		- var pattern = new RegExp("en");
		- var res = pattern.exec(str); //res = 'en'

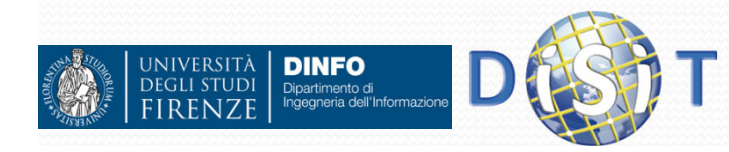

#### Espressioni Regolari (2)

- split('c') Fa la trasposizione della stringa in un array, a partire dal carattere di separazione c
	- var str <sup>=</sup>'Benvenuto sul nostro portale!';
	- var array = str.split('');
	- //array = ['Benvenuto, 'sul', 'nostro', 'portale']
- match(e) Ricerca una sottostringa, espressa tramite una espressione regolare e, dentro ad una stringa
	- var str <sup>=</sup>'Ciao! Ci fa piacere … ';
	- var substr = str.match(/Ci/g);
	- //substr =  $[Ci, Ci]$

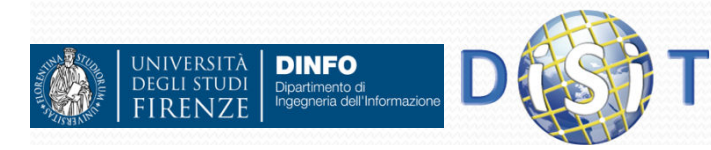

#### Serializzare gli oggetti in JavaScript

- Si parla di:
	- Serializzazione: processo di trasformazione di un oggetto/dato/informazione/… in un formato facilmente memorizzabile e/o trasmissibile
	- Deserializzazione: processo inverso
- La serializzazione in javascript avviene attraverso la la rappresentazione JSON, Javascript Object Notation

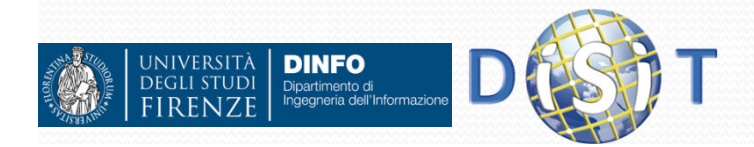

### JSON (Javascript Object Notation)

- Nasce per memorizzare dati, trasferire informazioni, rappresentare i dati in maniera da poterli trasferire tra programmi anche diversi
- Nasce dalla modalità di rappresentazioni degli oggetti in javascript
- E' una alternativa a XML per la trasimissione delle informazioni
- **•** E' diventato uno standard: http://www.json.org
	- RFC: https://tools.ietf.org/html/draft-zyp-json-schema-03
- ESEMPIO :
	- **Javascript (oggetto)**: {nome: "Mario", cognome: "Rossi "}
	- **JSON (stringa di car. UNICODE)**: '{nome: "Mario", cognome: "Rossi"}'
	- XML: <nome>Mario</nome><cognome>Rossi</cognome>

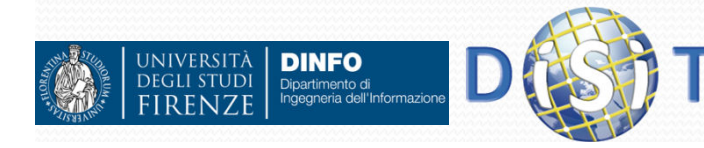

#### JSON – Sintassi (cenni)

- JSON values:
	- {*object*, *array*, *number*, *string*, true, false,null}
- Oggetto:
	- Racchiuso tra graffe
	- Contiene una serie di coppie *nome: valore* separate da virgola:
		- Il *nome* è un stringa
		- **Il valore** puo' essere una stringa o a sua volta un oggetto

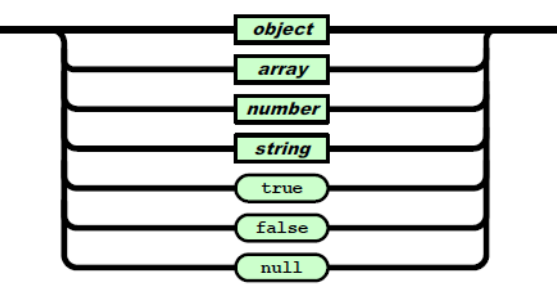

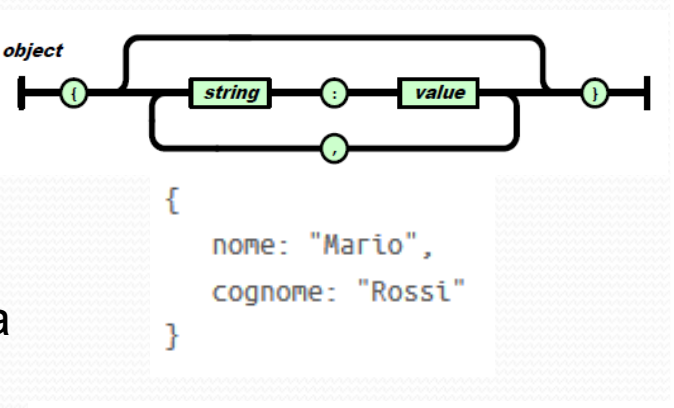

array value

> "type": "home". "number": "055 111111"

> "type": "fax". "number": "055 111111"

"phoneNumber":

#### $\bullet$ Array:

- Racchiuso tra quadre
- Contiene una collezione di elementi separati da virgola

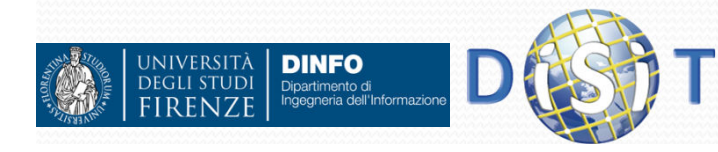

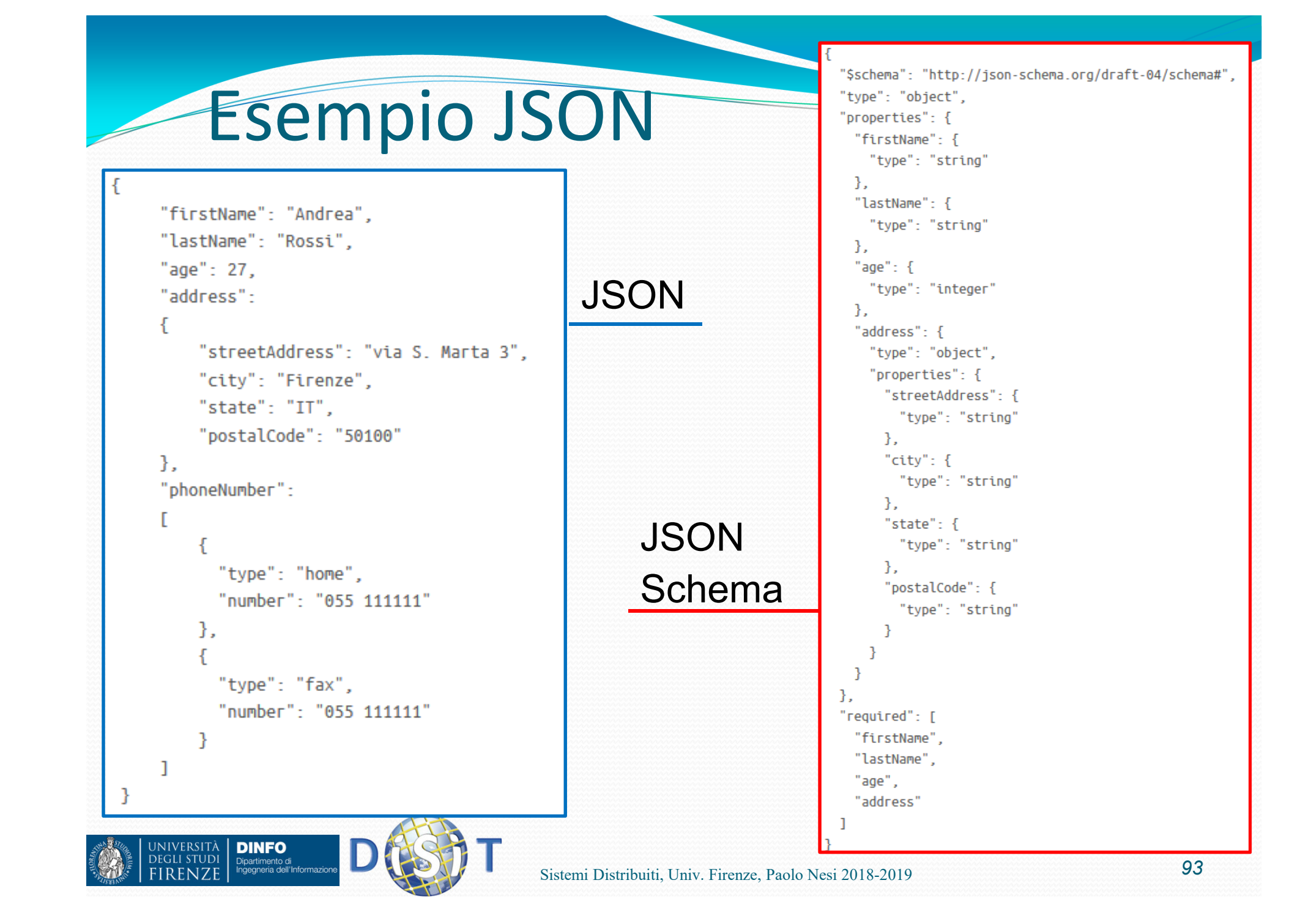

#### https://jsonformatter.curiousconcept.com

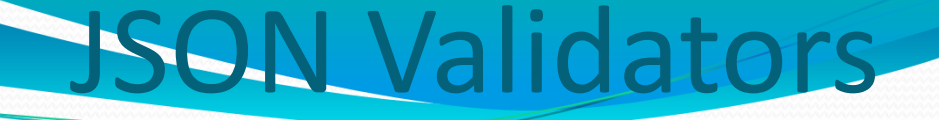

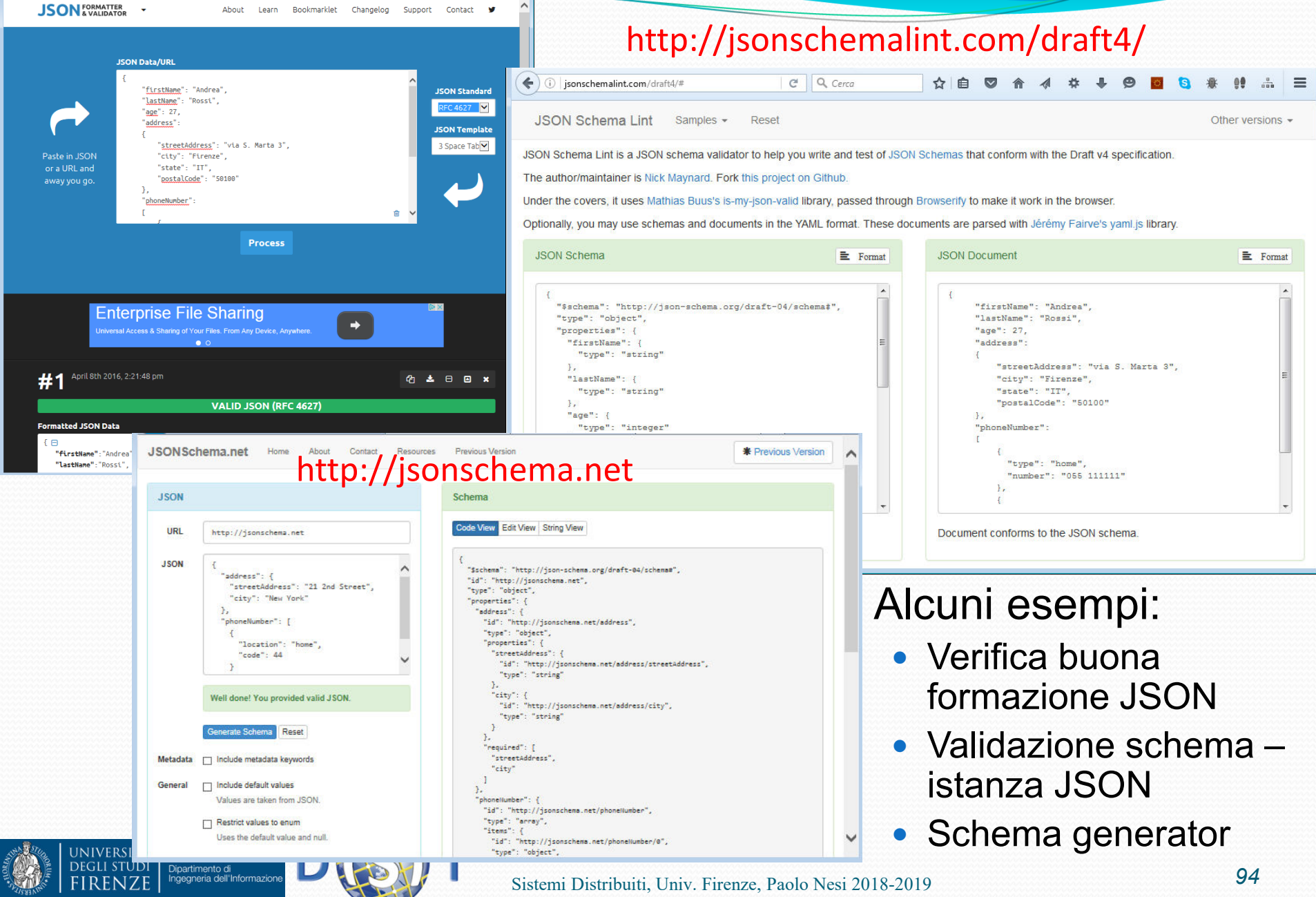

#### Gestire i JSON

- parse() Prende in ingresso una stringa e genera il corrispondente JSON
	- **var** andreaRossi = JSON.parse('{nome: "Andrea", cognome: "Rossi"}');
- stringify() Genera la rappresentazione JSON<br>dell'eggette passate come argemente dell'oggetto passato come argomento
	- **var** jsonMarioRossi = JSON.stringify({nome: "Andrea", cognome: "Rossi"});

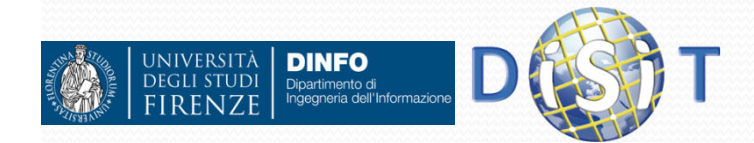

### Riferimenti / Approfondimenti

- $\bullet$ http://www.ecma-international.org
- $\bullet$ https://www.w3.org/standards/webdesign/script
- JSON, <u>http://www.json.org</u>
- JQuery, <u>http://jquery.com</u>

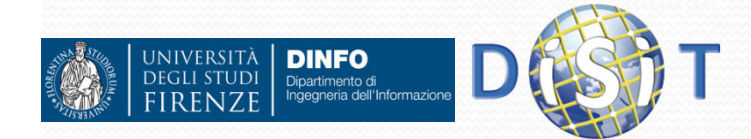